## **FFC** User Manual

December 17, 2007

**Anders Logg** 

Visit http://www.fenics.org/ for the latest version of this manual. Send comments and suggestions to ffc-dev@fenics.org.

# **Contents**

| <b>A</b> l | bout | this manual                                  | 9  |
|------------|------|----------------------------------------------|----|
| 1          | Intr | roduction                                    | 11 |
| 2          | Qui  | ckstart                                      | 13 |
|            | 2.1  | Downloading and installing <b>FFC</b>        | 13 |
|            | 2.2  | Compiling Poisson's equation with <b>FFC</b> | 14 |
| 3          | Cor  | nmand-line interface                         | 17 |
| 4          | Pyt  | hon interface                                | 21 |
|            | 4.1  | Compiling forms: compile                     | 22 |
|            |      | 4.1.1 Input arguments                        | 22 |
|            |      | 4.1.2 Output arguments                       | 22 |
|            |      | 4.1.3 Compiling finite elements              | 23 |
|            | 4.2  | Just-in-time (JIT) compiler: jit             | 23 |

| 5 Fo | rm language                             | <b>25</b> |
|------|-----------------------------------------|-----------|
| 5.1  | Overview                                | 25        |
| 5.2  | The form language as a Python extension | 27        |
| 5.3  | Basic data types                        | 28        |
|      | 5.3.1 FiniteElement                     | 28        |
|      | 5.3.2 VectorElement                     | 29        |
|      | 5.3.3 MixedElement                      | 30        |
|      | 5.3.4 BasisFunction                     | 31        |
|      | 5.3.5 TestFunction and TrialFunction    | 31        |
|      | 5.3.6 Function                          | 32        |
|      | 5.3.7 Constant                          | 33        |
|      | 5.3.8 VectorConstant                    | 33        |
|      | 5.3.9 Index                             | 34        |
|      | 5.3.10 Built-ins                        | 34        |
| 5.4  | Scalar operators                        | 36        |
|      | 5.4.1 Scalar addition: +                | 36        |
|      | 5.4.2 Scalar subtraction:               | 36        |
|      | 5.4.3 Scalar multiplication: *          | 36        |
|      | 5.4.4 Scalar division: /                | 37        |
| 5.5  | Vector operators                        | 37        |
|      | 5.5.1 Component access: v[i]            | 37        |

|     | 5.5.2   | Inner product: dot(v, w)           | 38 |
|-----|---------|------------------------------------|----|
|     | 5.5.3   | Vector product: cross(v, w)        | 38 |
|     | 5.5.4   | Matrix product: mult(v, w)         | 38 |
|     | 5.5.5   | Transpose: transp(v)               | 38 |
|     | 5.5.6   | Trace: trace(v)                    | 39 |
|     | 5.5.7   | Vector length: len(v)              | 39 |
|     | 5.5.8   | Rank: rank(v)                      | 39 |
|     | 5.5.9   | Vectorization: vec(v)              | 39 |
| 5.6 | Differe | ential operators                   | 40 |
|     | 5.6.1   | Scalar partial derivative: D(v, i) | 40 |
|     | 5.6.2   | Gradient: grad(v)                  | 40 |
|     | 5.6.3   | Divergence: div(v)                 | 41 |
|     | 5.6.4   | Curl: curl(v)                      | 41 |
| 5.7 | Integr  | als                                | 41 |
|     | 5.7.1   | Cell integrals: *dx                | 41 |
|     | 5.7.2   | Exterior facet integrals: *ds      | 42 |
|     | 5.7.3   | Interior facet integrals: *dS      | 42 |
|     | 5.7.4   | Integrals over subsets             | 43 |
| 5.8 | DG or   | perators                           | 43 |
|     | 5.8.1   | Restriction: $v('+')$ and $v('-')$ | 43 |
|     | 5.8.2   | Jump: jump(v)                      | 44 |

|   |      | 5.8.3 Average: avg(v)                         | 5 |
|---|------|-----------------------------------------------|---|
|   | 5.9  | Special operators                             | 5 |
|   |      | 5.9.1 Inverse: 1/v                            | 5 |
|   |      | 5.9.2 Modulus: modulus(v) 4                   | 6 |
|   |      | 5.9.3 Square root: sqrt(v)                    | 6 |
|   |      | 5.9.4 Combining operators                     | 6 |
|   | 5.10 | Index notation                                | 6 |
|   | 5.11 | User-defined operators                        | 7 |
| C | 17   | uuuluu                                        | ^ |
| 6 | Exa  | mples 4                                       | 9 |
|   | 6.1  | The mass matrix                               | 9 |
|   | 6.2  | Poisson's equation                            | 0 |
|   | 6.3  | Vector-valued Poisson                         | 1 |
|   | 6.4  | The strain-strain term of linear elasticity 5 | 1 |
|   | 6.5  | The nonlinear term of Navier–Stokes           | 2 |
|   | 6.6  | The heat equation                             | 3 |
|   | 6.7  | Mixed formulation of Stokes                   | 4 |
|   | 6.8  | Mixed formulation of Poisson                  | 5 |
|   | 6.9  | Poisson's equation with DG elements           | 6 |
| ٨ | Dot  | erence cells 6                                | 1 |
| A | nere | erence cells 6                                | 1 |
|   | A.1  | The reference interval                        | 2 |

|              | A.2  | The reference triangle                  | 3 |
|--------------|------|-----------------------------------------|---|
|              | A.3  | The reference quadrilateral             | 4 |
|              | A.4  | The reference tetrahedron               | 5 |
|              | A.5  | The reference hexahedron 60             | 6 |
| В            | Nur  | abering of mesh entities 67             | 7 |
|              | B.1  | Basic concepts 6                        | 7 |
|              | B.2  | Numbering of vertices                   | 8 |
|              | B.3  | Numbering of other mesh entities        | 0 |
|              |      | B.3.1 Relative ordering                 | 1 |
|              |      | B.3.2 Limitations                       | 2 |
|              | B.4  | Numbering schemes for reference cells   | 3 |
|              |      | B.4.1 Numbering for intervals           | 3 |
|              |      | B.4.2 Numbering for triangular cells    | 3 |
|              |      | B.4.3 Numbering for quadrilateral cells | 4 |
|              |      | B.4.4 Numbering for tetrahedral cells   | 5 |
|              |      | B.4.5 Numbering for hexahedral cells    | 6 |
| $\mathbf{C}$ | Inst | allation 77                             | 7 |
|              |      |                                         |   |
|              | C.1  | Installing from source                  | 1 |
|              |      | C.1.1 Dependencies and requirements     | 7 |
|              |      | C.1.2 Downloading the source code       | 9 |

|         |      | C.1.3  | Installing <b>FFC</b>                 | 80 |
|---------|------|--------|---------------------------------------|----|
|         |      | C.1.4  | Compiling the demos                   | 80 |
|         |      | C.1.5  | Verifying the generated code          | 81 |
|         | C.2  | Debian | n (Ubuntu) package                    | 81 |
| D       | Con  | tribut | ing code                              | 83 |
|         | D.1  | Creati | ng bundles/patches                    | 83 |
|         |      | D.1.1  | Creating a Mercurial (hg) bundle      | 83 |
|         |      | D.1.2  | Creating a standard (diff) patch file | 85 |
|         | D.2  | Sendin | ng bundles/patches                    | 86 |
|         | D.3  | Apply  | ing changes                           | 87 |
|         |      | D.3.1  | Applying a Mercurial bundle           | 87 |
|         |      | D.3.2  | Applying a standard patch file        | 87 |
|         | D.4  | Licens | e agreement                           | 88 |
| ${f E}$ | Lice | ense   |                                       | 91 |

## **About this manual**

### Intended audience

This manual is written both for the beginning and the advanced user. There is also some useful information for developers. More advanced topics are treated at the end of the manual or in the appendix.

## **Typographic conventions**

- Code is written in monospace (typewriter) like this.
- Commands that should be entered in a Unix shell are displayed as follows:

```
# ./configure
# make
```

Commands are written in the dialect of the bash shell. For other shells, such as tcsh, appropriate translations may be needed.

## **Enumeration and list indices**

Throughout this manual, elements  $x_i$  of sets  $\{x_i\}$  of size n are enumerated from i=0 to i=n-1. Derivatives in  $\mathbb{R}^n$  are enumerated similarly:  $\frac{\partial}{\partial x_0}, \frac{\partial}{\partial x_1}, \dots, \frac{\partial}{\partial x_{n-1}}$ .

## **Contact**

Comments, corrections and contributions to this manual are most welcome and should be sent to

ffc-dev@fenics.org

# Chapter 1

# Introduction

This chapter has not yet been written. In the meantime, refer to [5, 6] where the algorithms that **FFC** is based on are described in detail.

# Chapter 2

## Quickstart

This chapter demonstrates how to get started with **FFC**, including down-loading and installing the latest version of **FFC**, and compiling Poisson's equation. These topics are discussed in more detail elsewhere in this manual. In particular, see Appendix C for detailed installation instructions and Chapter 5 for a detailed discussion of the form language.

## 2.1 Downloading and installing FFC

The latest version of **FFC** can be found on the **FENiCS** web page:

```
http://www.fenics.org/
```

The following commands illustrate the installation process, assuming that you have downloaded release x.y.z of **FFC**:

```
# tar zxfv ffc-x.y.z.tar.gz
# cd ffc-x.y.z
# sudo python setup.py install
```

Make sure that you download the latest release. You may also need to install the Python packages **FIAT** and NumPy. (See Appendix C for detailed instructions.)

## 2.2 Compiling Poisson's equation with FFC

The discrete variational (finite element) formulation of Poisson's equation,  $-\Delta u = f$ , reads: Find  $u_h \in V_h$  such that

$$a(v, u_h) = L(v) \quad \forall v \in \hat{V}_h,$$
 (2.1)

with  $(\hat{V}_h, V_h)$  a pair of suitable function spaces (the test and trial spaces). The bilinear form  $a: \hat{V}_h \times V_h \to \mathbb{R}$  is given by

$$a(v, u_h) = \int_{\Omega} \nabla v \cdot \nabla u_h \, \mathrm{d}x \tag{2.2}$$

and the linear form  $L: \hat{V}_h \to \mathbb{R}$  is given by

$$L(v) = \int_{\Omega} v f \, \mathrm{d}x. \tag{2.3}$$

To compile the pair of forms (a, L) into code that can called to assemble the linear system Ax = b corresponding to the variational problem (2.1) for a pair of discrete function spaces, specify the forms in a text file with extension .form, e.g. Poisson.form, as follows:

```
element = FiniteElement("Lagrange", "triangle", 1)

v = TestFunction(element)
u = TrialFunction(element)
f = Function(element)

a = dot(grad(v), grad(u))*dx
L = v*f*dx
```

The example is given for piecewise linear finite elements in two dimensions, but other choices are available, including arbitrary order Lagrange elements in one, two and three dimensions.

To compile the pair of forms implemented in the file Poisson.form, call the compiler on the command-line as follows:

#### # ffc Poisson.form

This will generate the file Poisson.h containing low level C++ code in the UFC (Unified Form-assembly Code) format [2, 3]. The generated code can be used by any UFC-based assembler such as **DOLFIN** [4] to assemble the discrete representations (the matrix A and vector b) of the bilinear form a and linear form L of Poisson's equation.

Note that by adding the flag  $\neg 1$  dolfin, additional **DOLFIN**-specific wrappers are added to the generated code which simplifies the use of the generated code with **DOLFIN**. In particular, the handling of forms depending on coefficients like f in Poisson's equation is simplified.

For further help on the ffc command and available command-line options, refer to the **FFC** man page:

# man ffc

# Chapter 3

## Command-line interface

The command-line interface of **FFC** is documented by the **FFC** man page:

```
# man ffc
```

A copy of this documentation is included below for convenience.

```
NAME

FFC - the FEniCS Form Compiler

SYNOPSIS

ffc [-h] [-v] [-d debuglevel] [-s] [-l language] [-r representation]

[-f option] [-0] ... input.form ...
```

#### DESCRIPTION

Compile multilinear forms into efficient low-level code.

The FEniCS Form Compiler FFC accepts as input one or more files, each specifying one or more multilinear forms, and compiles the given forms into efficient low-level code for automatic assembly of the tensors representing the multilinear forms. In particular, FFC compiles a pair of bilinear and linear forms defining a variational problem into code that can be used to efficiently assemble the corresponding linear system.

By default, FFC generates code according to the UFC specification version 1.0 (Unified Form-assembly Code, see <a href="http://www.fenics.org/">http://www.fenics.org/</a>) but this can be controlled by specifying a different output language

(option -1). It is also possible to add new output languages to FFC.

For a full description of FFC, including a specification of the form language used to define the multilinear forms, see the FFC user manual available on the FEniCS web page: http://www.fenics.org/

#### OPTIONS

-h, --help

Display help text and exit.

-v, --version

Display version number and exit.

-d debuglevel, --debug debuglevel

Specify debug level (default is 0).

-s, --silent

Silent mode, no output is printed (same as --debuglevel -1).

-1 language, --language language

Specify output language, one of 'ufc' (default) or 'dolfin' (UFC with a small layer of DOLFIN-specific bindings).

-r representation, --representation representation

Specify representation for precomputation and code generation, one of 'tensor' (default) or 'quadrature' (experimental).

-f option

Specify code generation options. The list of options available depends on the specified language (format). Current options include -fprecision=n, -fquadrature\_points=n, -fblas, and -fno-foo described in detail below.

-f precision=n

Set the number of significant digits to  ${\tt n}$  in the generated code. The default value of  ${\tt n}$  is 15.

-f quadrature\_points=n

Will generate n quadrature points in each spatial direction regardless of the polynomial order of the form. The specified number of points will apply to ALL terms of the given form! As default FFC will determine the number of quadrature points needed for exact representation of the form.

-f blas

Generate code that uses BLAS to compute tensor products. This option is currently ignored, but can be used to reduce the code size when the BLAS option is (re-)implemented in future versions.

-f no-foo

Don't generate code for UFC function with name 'foo'. Typical options include -fno-evaluate\_basis and -fno-evaluate\_basis\_derivatives to reduce the size of the generated code when these functions are not needed.

### -0, --optimize

Generate optimized code using FErari optimizations. This option is currently ignored, but can be used to reduce the operation count for assembly (run-time for the generated code). This option requires FErari and should be used with caution since it may be very costly (at compile-time) for other than simple forms.

BUGS

Send comments, questions, bug reports etc. to ffc-dev@fenics.org.

AUTHOR

Anders Logg (logg@simula.no)

FFC(1)

# Chapter 4

# Python interface

**FFC** provides a Python interface in the form of a standard Python module. The following example demonstrates how to define and compile the variational problem for Poisson's equation in a Python script:

```
from ffc import *
element = FiniteElement("Lagrange", "triangle", 1)

v = TestFunction(element)
u = TrialFunction(element)
f = Function(element)

a = dot(grad(v), grad(u))*dx
L = v*f*dx

compile([a, L], "Poisson")
```

At the basic level, the only difference between the command-line interface and the Python interface is that one must add the import statement of the **FFC** module and that the function **compile** must be called when using the Python interface.

## 4.1 Compiling forms: compile

The compile function expects a form (see Section 5) or a list of forms as its first argument. It also accepts up to four additional optional arguments:

compile(forms, prefix, representation, language, options)

### 4.1.1 Input arguments

The prefix argument can be used to control the prefix of the file containing the generated code, which we in the above example set to "Poisson". The suffix ".h" will be added automatically.

The representation argument can be used to control the form representation used for precomputation and code generation. The default value is "tensor", which indicates that the code should be generated based on a tensor representation of the multilinear form as described in [5, 6]. Alternatively, "quadrature" may be used to specify that code should be generated based on direct quadrature at run-time (experimental).

The language option can be used to control the output language for the generated code. The default value is "ufc", which indicates that code should be generated in the UFC format [2, 3]. Alternatively, "dolfin" may be used to generate code according to the UFC format with a small set of additional **DOLFIN**-specific wrappers.

The compile function accepts a dictionary of special code generation options. The default values for these options may be accessed through the variable FFC\_OPTIONS available in **FFC**.

### 4.1.2 Output arguments

The compile function returns a tuple

```
(form_data, form_representation)
```

where form\_data is a list of metadata extracted for each input form and where form\_representation is a list that holds a particular internal representation of each input form. The form representation depends on the chosen representation mode. Accessing this data is mainly intended for developers.

### 4.1.3 Compiling finite elements

The compile function may also be used to compile finite elements directly (without associated forms). The following example demonstrates how to generate code for a fifth degree Lagrange finite element on tetrahedra:

```
from ffc import *
element = FiniteElement("Lagrange", "tetrahedron", 5)
compile(element, "P5")
```

## **4.2** Just-in-time (JIT) compiler: jit

The jit function expects a single form as its first argument. It also accepts up to three additional optional arguments:

```
jit(form, representation, language, options)
```

However, instead of generating code, the jit function returns the *compiled* form as a Python object. It does this by generating code, compiling it (by calling the C++ compiler) and wrapping it as a Python module (by calling Instant/SWIG).

The jit function returns a tuple

(compiled\_form, compiled\_module, form\_data)

where compiled\_form is the compiled form (a Python wrapper for ufc::form), compiled\_module is a Python module containing the compiled form, finite elements, dof maps etc (a Python wrapper for the complete set of generated code), and form\_data is form metadata generated from the input form.

The JIT compiler caches generated modules such that if a Python script including a call to the JIT compiler is run twice (in the same directory) the Python module is only generated once.

# Chapter 5

# Form language

**FFC** uses a flexible and extensible language to define and process multilinear forms. In this chapter, we discuss the details of this form language. In the next section, we present a number of examples to illustrate the use of the form language in applications.

### 5.1 Overview

**FFC** compiles a given multilinear form

$$a: V_h^1 \times V_h^2 \times \dots \times V_h^r \to \mathbb{R}$$
 (5.1)

into code that can be used to compute the corresponding tensor

$$A_i = a(\phi_{i_1}^1, \phi_{i_2}^2, \dots, \phi_{i_r}^r). \tag{5.2}$$

In the form language, a multilinear form is defined by first specifying the set of function spaces,  $V_h^1, V_h^2, \ldots, V_h^r$ , and then expressing the multilinear form in terms of the basis functions of these function spaces.

A function space is defined in the form language through a FiniteElement, and a corresponding basis function is represented as a BasisFunction. The

following code defines a pair of basis functions v and u for a first-order Lagrange finite element on triangles:

```
element = FiniteElement("Lagrange", "triangle", 1)
v = BasisFunction(element)
u = BasisFunction(element)
```

The two basis functions can now be used to define a bilinear form:

```
a = v*D(u, 0)*dx
```

corresponding to the mathematical notation

$$a(v,u) = \int_{\Omega} v \, \frac{\partial u}{\partial x_0} \, \mathrm{d}x. \tag{5.3}$$

Note that the order of the argument list of the multilinear form is determined by the order in which basis functions are declared, not by the order in which they appear in the form. Thus, both a = v\*D(u, 0)\*dx and a = D(u, 0)\*v\*dx define the same multilinear form.

The arity (number of arguments) of a multilinear form is determined by the number of basis functions appearing in the definition of the form. Thus, a = v\*u\*dx defines a bilinear form, namely  $a(v,u) = \int_{\Omega} v \, u \, dx$ , whereas L = v\*dx defines a linear form, namely  $L(v) = \int_{\Omega} v \, dx$ .

In the case of a bilinear form, the first of the two basis functions is referred to as the *test function* and the second is referred to as the *trial function*. One may optionally use the keywords TestFunction and TrialFunction to specify the test and trial functions. This has the advantage that the order of specification of the two functions does not matter; the test function will always be the first argument of a bilinear form and correspond to a row in the corresponding assembled matrix. Thus, the example above may optionally be specified as follows:

```
element = FiniteElement("Lagrange", "triangle", 1)
v = TestFunction(element)
u = TrialFunction(element)
```

Not every expression is a valid multilinear form. The following list explains some of the basic rules that must be obeyed in the definition of a form:

- A form must be linear in each of its arguments; otherwise it is not a
  multilinear form. Thus, a = v\*v\*u\*dx is not a valid form, since it is
  quadratic in v.
- The value of a form must be a scalar. Thus, if v is a vector-valued basis function (see below), then L = v\*dx is not a valid form, since the value of the form is not a scalar.
- The integrand of a form must be integrated exactly once. Thus, neither a = v\*u nor a = v\*u\*dx\*dx are valid forms.

## 5.2 The form language as a Python extension

The **FFC** form language is built on top of Python. This is true both when calling **FFC** as a compiler from the command-line or when calling the **FFC** compiler from within a Python program. Through the addition of a collection of basic data types and operators, **FFC** allows a form to be specified in a language that is close to the mathematical notation. Since the form language is built on top of Python, any Python code is valid in the definition of a form (but not all Python code defines a multilinear form). In particular, comments (lines starting with #) and functions (keyword def, see Section 5.11 below) are allowed in the definition of a form.

## 5.3 Basic data types

### **5.3.1** FiniteElement

The data type FiniteElement represents a finite element on an interval, triangle or tetrahedron. A FiniteElement is declared by specifying the finite element family, the underlying shape and the polynomial degree:

```
element = FiniteElement(family, shape, degree)
```

The argument family is a string and possible values include:

- "Lagrange" or "CG", representing standard scalar Lagrange finite elements (continuous piecewise polynomial functions);
- "Discontinuous Lagrange" or "CG", representing scalar discontinuous Lagrange finite elements (discontinuous piecewise polynomial functions);
- "Crouzeix-Raviart" or "CR", representing scalar Crouzeix-Raviart elements;
- "Brezzi-Douglas-Marini" or "BDM", representing vector-valued Brezzi-Douglas-Marini H(div) elements;
- "Raviart-Thomas" or "RT", representing vector-valued Raviart-Thomas H(div) elements.

The argument shape is a string and possible values include:

- "interval", representing an interval in  $\mathbb{R}^1$ ;
- "triangle", representing a triangle in  $\mathbb{R}^2$ ;
- "tetrahedron", representing a tetrahedron in  $\mathbb{R}^3$ .

The argument degree is an integer specifying the polynomial degree of the finite element. Note that the minimal degree for Lagrange finite elements is one, whereas the minimal degree for discontinuous Lagrange finite elements is zero.

Note that more than one FiniteElement can be declared and used in the definition of a form. The following example declares two elements, one linear and one quadratic Lagrange finite element:

```
P1 = FiniteElement("Lagrange", "tetrahedron", 1)
P2 = FiniteElement("Lagrange", "tetrahedron", 2)
```

### **5.3.2** VectorElement

The data type VectorElement represents a vector-valued element. Vector-valued elements may be created by repeating any finite element (scalar, vector-valued or mixed) a given number of times. The following code demonstrates how to create a vector-valued cubic Lagrange element on a triangle:

```
element = VectorElement("Lagrange", "triangle", 3)
```

This will create a vector-valued Lagrange element with two components. If the number of components is not specified, it will automatically be chosen to be the equal to the cell dimension. Optionally, one may also specify the number of vector components directly:

```
element = VectorElement("Lagrange", "triangle", 3, 5)
```

Note that vector-valued elements may be created from any given element type. Thus, one may create a (nested) vector-valued element with four components where each pair of components is a first degree BDM element as follows:

```
element = VectorElement("BDM", "triangle", 1, 2)
```

### 5.3.3 MixedElement

The data type MixedElement represents a mixed finite element on a triangle or tetrahedron. The function space of a mixed finite element is defined as the direct sum of the function spaces of a given list of elements. A MixedElement is declared by specifying a list of FiniteElements:

```
mixed_element = MixedElement([e0, e1, ...])
```

Alternatively, a MixedElement can be created as the sum of a pair<sup>1</sup> of FiniteElements. The following example illustrates how to create a Taylor–Hood element (quadratic velocity and linear pressure):

```
P2 = VectorElement("Lagrange", "triangle", 2)
P1 = FiniteElement("Lagrange", "triangle", 1)
TH = P2 + P1
```

Elements may be mixed at arbitrary depth, so mixed elements can be used as building blocks for creating new mixed elements. In fact, a VectorElement just provides a simple means to create mixed elements. Thus, a Taylor–Hood element may also be created as follows:

```
P2 = FiniteElement("Lagrange", "triangle", 2)
P1 = FiniteElement("Lagrange", "triangle", 1)
TH = (P2 + P2) + P1
```

<sup>&</sup>lt;sup>1</sup>Note that summing more than two elements will create a nested mixed element. For example e = e0 + e1 + e2 will correspond to e = MixedElement([MixedElement([e0, e1]), e2]).

### **5.3.4** BasisFunction

The data type BasisFunction represents a basis function on a given finite element. A BasisFunction must be created for a previously declared finite element (simple or mixed):

```
v = BasisFunction(element)
```

Note that more than one BasisFunction can be declared for the same FiniteElement. Basis functions are associated with the arguments of a multilinear form in the order of declaration.

For a MixedElement, the function BasisFunctions can be used to construct tuples of BasisFunctions, as illustrated here for a mixed Taylor—Hood element:

```
(v, q) = BasisFunctions(TH)
(u, p) = BasisFunctions(TH)
```

### **5.3.5** TestFunction and TrialFunction

The data types TestFunction and TrialFunction are special instances of BasisFunction with the property that a TestFunction will always be the first argument in a form and TrialFunction will always be the second argument in a form (order of declaration does not matter).

For a MixedElement, the functions TestFunctions and TrialFunctions can be used to construct tuples of TestFunctions and TrialFunctions, as illustrated here for a mixed Taylor—Hood element:

```
(v, q) = TestFunctions(TH)
(u, p) = TrialFunctions(TH)
```

#### **5.3.6** Function

The data type Function represents a function belonging to a given finite element space, that is, a linear combination of basis functions of the finite element space. A Function must be declared for a previously declared FiniteElement:

```
f = Function(element)
```

Note that more than one function can be declared for the same FiniteElement. The following example declares two BasisFunctions and two Functions for the same FiniteElement:

```
v = BasisFunction(element)
u = BasisFunction(element)
f = Function(element)
g = Function(element)
```

Function is used to represent user-defined functions, including right-hand sides, variable coefficients and stabilization terms. **FFC** treats each Function as a linear combination of basis functions with unknown coefficients. It is the responsibility of the user or the system for which the form is compiled to supply the values of the coefficients at run-time. In the case of **DOLFIN**, the coefficients are automatically computed from a given user-defined function during the assembly of a form. In the notation of the UFC interface [2, 3], Functions are referred to as *coefficients*.

Note that the order in which Functions are declared is important. The code generated by **FFC** accepts as arguments a list of functions that should correspond to the Functions appearing in the form in the order they have been declared.

For a MixedElement, the function Functions can be used to construct tuples of Functions, as illustrated here for a mixed Taylor-Hood element:

```
(f, g) = Functions(TH)
```

### 5.3.7 Constant

The data type Constant represents a constant scalar value that is unknown at compile-time. A Constant is declared for a given cell shape ("interval", "triangle" or "tetrahedron"):

```
c = Constant(shape)
```

Constants are automatically replaced by (discontinuous) piecewise constant Functions. The following two declarations are thus equivalent:

```
DGO = FiniteElement("Discontinuous Lagrange", "triangle", 0)

c0 = Constant("triangle")
c1 = Function(DGO)
```

### **5.3.8** VectorConstant

The data type VectorConstant represents a constant vector value that is unknown at compile-time. A VectorConstant is declared for a given cell shape ("interval", "triangle" or "tetrahedron"):

```
c = VectorConstant(shape)
```

VectorConstants are automatically replaced by (discontinuous) vector-valued piecewise constant Functions. The following two declarations are thus equivalent:

```
DG0 = VectorElement("Discontinuous Lagrange", "triangle", 0)

c0 = VectorConstant("triangle")
c1 = Function(DG0)
```

### **5.3.9** Index

The data type Index represents an index used for subscripting derivatives or taking components of vector-valued functions. If an Index is declared without any arguments,

```
i = Index()
```

a free Index is created, representing an index range determined by the context; if used to subscript a vector-valued BasisFunction or a Function, the range is given by the number of vector dimensions n, and if used to subscript a derivative, the range is given by the dimension d of the underlying shape of the finite element space. As we shall see below, indices can be a powerful tool when used to define forms in tensor notation.

An Index can also be *fixed*, meaning that the value of the index remains constant:

```
i = Index(0)
```

### 5.3.10 Built-ins

**FFC** declares a set of built-in variables and constructors for convenience, as outlined below.

#### **Predefined indices**

**FFC** automatically declares a sequence of free indices for convenience: i, j, k, l, m, n. Note however that a user is free to declare new indices with other names or even reuse these variables for other things than indices.

### Identity

The data type Identity represents an  $n \times n$  unit matrix of given size n. An Identity is declared by specifying the dimension n:

I = Identity(n)

#### MeshSize

The function MeshSize is a predefined Function that may be used to represent the size of the mesh:

### h = MeshSize(shape)

Note that it is the responsibility of the user (or the system for which the code is generated) to map this function to a function (coefficient) that interpolates the mesh size onto piecewise constants.

#### FacetNormal

The function FacetNormal is a predefined Function that may be used to represent the unit normals of mesh facets.

n = FacetNormal(shape)

Note that it is the responsibility of the user (or the system for which the code is generated) to map this function to a function (coefficient) that interpolates the facet normals onto vector-valued piecewise constants.

## 5.4 Scalar operators

The basic operators used to define a form are scalar addition, subtraction and multiplication. Note the absence of division which is intentionally left out (but is supplied for Functions, see below).

### 5.4.1 Scalar addition: +

Scalar addition is supported for all scalar-valued basic data types, thus including BasisFunction, Function, Constant and expressions involving these data types.

In addition, unary plus is supported for all basic data types.

### 5.4.2 Scalar subtraction: -

Scalar subtraction is supported for all scalar-valued basic data types, thus including BasisFunction, Function, Constant and expressions involving these data types.

In addition, unary minus is supported for all basic data types.

### 5.4.3 Scalar multiplication: \*

Scalar multiplication is supported for all scalar-valued basic data types, thus including BasisFunction, Function, Constant and expressions involving these data types.

#### 5.4.4 Scalar division: /

Division is not allowed for BasisFunctions (and thus not for TestFunctions and TrialFunctions) in the definition of a form. This is because division by a BasisFunction in the definition of a form does not result in a valid multilinear form, since a multilinear form must be linear in each of its arguments.

However, division is allowed for Functions and is applied to the coefficients of its nodal basis expansion. Thus 1/f for a Function f corresponds to the operation

$$1/f \approx \sum_{i} (1/f_i) \,\phi_i. \tag{5.4}$$

See also Section 5.9.

## 5.5 Vector operators

Vectors are defined in the form language using Python's built-in list type. This means that all list operations such as slicing, list comprehension etc. are supported. There is one exception to this rule, namely vector-valued BasisFunctions and Functions, which are not lists (but can be made into lists using the operator vec discussed below). The operators listed below support all objects which are logically vectors, thus including both Python lists and vector-valued expressions.

### **5.5.1** Component access: v[i]

Brackets [] are used to pick a given component of a logically vector-valued expression. Thus, if v is a vector-valued expression, then v[0] represents a function corresponding to the first component of (the values of) v. Similarly, if i is an Index (free or fixed), then v[i] represents a function corresponding to component i of (the values of) v.

#### **5.5.2** Inner product: dot(v, w)

The operator dot accepts as arguments two logically vector-valued expressions and returns the inner product (dot product) of the two vectors:

$$\operatorname{dot}(\mathbf{v}, \mathbf{w}) \leftrightarrow v \cdot w = \sum_{i=0}^{n-1} v_i w_i. \tag{5.5}$$

Note that this operator is only defined for vectors of equal length.

#### **5.5.3 Vector product:** cross(v, w)

The operator cross accepts as arguments two logically vector-valued expressions and returns a vector which is the cross product (vector product) of the two vectors:

$$cross(v, w) \leftrightarrow v \times w = (v_1w_2 - v_2w_1, v_2w_0 - v_0w_2, v_0w_1 - v_1w_0).$$
 (5.6)

Note that this operator is only defined for vectors of length three.

### **5.5.4** Matrix product: mult(v, w)

The operator mult accepts as arguments two matrices (or more generally, tensors) and returns the matrix (tensor) product.

## **5.5.5** Transpose: transp(v)

The operator transp accepts as argument a matrix and returns the transpose of the given matrix:

$$transp(v)[i][j] \leftrightarrow (v^{\top})_{ij} = v_{ji}. \tag{5.7}$$

#### **5.5.6 Trace**: trace(v)

The operator trace accepts as argument a square matrix v and returns its trace, that is, the sum of its diagonal elements:

$$trace(v) \leftrightarrow trace(v) = \sum_{i=0}^{n-1} v_{ii}.$$
 (5.8)

#### **5.5.7 Vector length:** len(v)

The operator len accepts as argument a logically vector-valued expression and returns its length (the number of vector components).

#### **5.5.8** Rank: rank(v)

The operator rank returns the rank of the given argument. The rank of an expression is defined as the number of times the operator [] can be applied to the expression before a scalar is obtained. Thus, the rank of a scalar is zero, the rank of a vector is one and the rank of a matrix is two.

### **5.5.9 Vectorization:** vec(v)

The operator vec is used to create a Python list object from a logically vector-valued expression. This operator has no effect on expressions which are already lists. Thus, if v is a vector-valued BasisFunction, then vec(v) returns a list of the components of v. This can be used to define forms in terms of standard Python list operators or Python NumPy array operators.

The operator vec does not have to be used if the form is defined only in terms of the basic operators of the form language.

## 5.6 Differential operators

#### **5.6.1** Scalar partial derivative: D(v, i)

The basic differential operator is the scalar partial derivative D. This differential operator accepts as arguments a scalar or logically vector-valued expression v together with a coordinate direction i and returns the partial derivative of the expression in the given coordinate direction:

$$D(v, i) \leftrightarrow \frac{\partial v}{\partial x_i}. \tag{5.9}$$

Alternatively, the member function dx can be used. For v an expression, the two expressions D(v, i) and v.dx(i) are equivalent, but note that only the operator D works on vector-valued expressions that are defined in terms of Python lists.

### **5.6.2 Gradient:** grad(v)

The operator grad accepts as argument an expression v and returns its gradient. If v is scalar, the result is a vector containing the partial derivatives in the coordinate directions:

$$\operatorname{grad}(\mathbf{v}) \leftrightarrow \operatorname{grad}(\mathbf{v}) = \nabla v = (\frac{\partial v}{\partial x_0}, \frac{\partial v}{\partial x_1}, \dots, \frac{\partial v}{\partial x_{d-1}}). \tag{5.10}$$

If v is logically vector-valued, the result is a matrix with rows given by the gradients of each component:

$$\operatorname{grad}(\mathbf{v})[i][j] \leftrightarrow (\operatorname{grad}(\mathbf{v}))_{ij} = (\nabla v)_{ij} = \frac{\partial v_i}{\partial x_j}.$$
 (5.11)

Thus, if v is scalar-valued, then grad(grad(v)) returns the Hessian of v, and if v is vector-valued, then grad(v) is the Jacobian of v.

#### **5.6.3 Divergence:** div(v)

The operator div accepts as argument a logically vector-valued expression and returns its divergence:

$$\operatorname{div}(\mathbf{v}) \leftrightarrow \operatorname{div} v = \nabla \cdot v = \sum_{i=0}^{d-1} \frac{\partial v_i}{\partial x_i}. \tag{5.12}$$

Note that the length n of the vector  $\mathbf{v}$  must be equal to the dimension d of the underlying shape of the FiniteElement defining the function space for  $\mathbf{v}$ .

#### **5.6.4 Curl**: curl(v)

The operator curl accepts as argument a logically vector-valued expression and returns its curl:

$$\operatorname{curl}(\mathbf{v}) \leftrightarrow \operatorname{curl} v = \nabla \times v = \left(\frac{\partial v_2}{\partial x_1} - \frac{\partial v_1}{\partial x_2}, \frac{\partial v_0}{\partial x_2} - \frac{\partial v_2}{\partial x_0}, \frac{\partial v_1}{\partial x_0} - \frac{\partial v_0}{\partial x_1}\right). \tag{5.13}$$

Note that this operator is only defined for vectors of length three.

Alternatively, the name rot can be used for this operator.

## 5.7 Integrals

Each term of a valid form expression must be a scalar-valued expression integrated exactly once. Integrals are expressed through multiplication with a measure, representing either an integral over the interior of the domain  $\Omega$  (cell integral), the boundary  $\partial\Omega$  of  $\Omega$  (exterior facet integral) or the set of interior facets (interior facet integral).

### **5.7.1** Cell integrals: \*dx

A measure for integration over the interior of  $\Omega$  is created as follows:

```
dx = Integral("cell")
```

For convenience, **FFC** automatically declares the measure dx which can be used to define cell integrals. If v is a scalar-valued expression, then the integral of v over the interior of  $\Omega$  is written as v\*dx.

#### **5.7.2 Exterior facet integrals:** \*ds

A measure for integration over the boundary of  $\Omega$  is created as follows:

```
ds = Integral("exterior facet")
```

For convenience, **FFC** automatically declares the measure ds which can be used to define cell integrals. If v is a scalar-valued expression, then the integral of v over the boundary of  $\Omega$  is written as v\*ds.

### 5.7.3 Interior facet integrals: \*dS

A measure for integration over the set of interior facets of  $\Omega$  is created as follows:

```
dS = Integral("interior facet")
```

For convenience, **FFC** automatically declares the measure dS which can be used to define cell integrals. If v is a scalar-valued expression, then the integral of v over the interior facets of  $\Omega$  is written as v\*dS.

#### 5.7.4 Integrals over subsets

Integrals over multiple disjoint subdomains of  $\Omega$  may be defined by specifying an additional argument for the number of the subdomain associated with each integral. The different measures may then be combined to express a form as a sum of integrals over the different subdomains.

```
dx0 = Integral("cell", 0)
dx1 = Integral("cell", 1)

ds0 = Integral("exterior facet", 0)
ds1 = Integral("exterior facet", 1)
ds2 = Integral("exterior facet", 2)

dS0 = Integral("interior facet", 0)
a = ...*dx0 + ...*dx1 + ...*ds0 + ...*ds1 + ...*ds2 + ...*dS0
```

## 5.8 DG operators

**FFC** provides operators for implementation of discontinuous Galerkin methods. These include the evaluation of the jump and average of a function (or in general an expression) over the interior facets (edges or faces) of a mesh.

## **5.8.1** Restriction: v('+') and v('-')

When integrating over interior facets (\*dS), one may restrict expressions to the positive or negative side of the facet:

```
v = TestFunction(element)
u = TrialFunction(element)

f = Function(element)

a = f('+')*dot(grad(v)('+'), grad(u)('-'))*dS
```

Restriction may be applied to functions of any finite element space but will only have effect when applied to expressions that are discontinuous across facets.

## **5.8.2 Jump:** jump(v)

The operator jump may be used to express the jump of a function across a common facet of two cells. Two versions of the jump operator are provided.

If called with only one argument, then the jump operator evaluates to the difference between the restrictions of the given expression on the positive and negative sides of the facet:

$$\texttt{jump(v)} \leftrightarrow \llbracket v \rrbracket = v^+ - v^-. \tag{5.14}$$

If the expression v is scalar, then jump(v) will also be scalar, and if v is vector-valued, then jump(v) will also be vector-valued.

If called with two arguments, jump(v, n) evaluates to the jump in v weighted by n. Typically, n will be chosen to represent the unit outward normal of the facet (as seen from each of the two neighboring cells). If v is scalar, then jump(v, n) is given by

$$jump(v, n) \leftrightarrow [v]_n = v^+ n^+ + v^- n^-.$$
 (5.15)

If v is vector-valued, then jump(v, n) is given by

$$jump(v, n) \leftrightarrow [v]_n = v^+ \cdot n^+ + v^- \cdot n^-.$$
 (5.16)

Thus, if the expression v is scalar, then jump(v, n) will be vector-valued, and if v is vector-valued, then jump(v, n) will be scalar.

### **5.8.3** Average: avg(v)

The operator avg may be used to express the average of a function across a common facet of two cells:

$$\operatorname{avg}(\mathbf{v}) \leftrightarrow \langle \mathbf{v} \rangle = \frac{1}{2}(\mathbf{v}^+ + \mathbf{v}^-). \tag{5.17}$$

If the expression v is scalar, then avg(v) will also be scalar, and if v is vector-valued, then avg(v) will also be vector-valued.

## 5.9 Special operators

**FFC** provides a set of special operators for taking the inverse, absolute value and square root of an expression. These operators are interpreted in a special way and should be used with care. Firstly, the operators are only valid on monomial expressions, that is, expressions that consist of only one term. Secondly, the operators are applied directly to the *coefficients* of the basis function expansion of the expression on which the operators are applied. Thus, if  $v = \sum_i v_i \phi_i$ , then op(v) is evaluated by

$$op(v) = \sum_{i} op(v_i)\phi_i.$$
 (5.18)

### **5.9.1** Inverse: 1/v

The inverse of a monomial expression (for example a product of one or more functions) may be evaluated (in the sense described above) as follows:

w = 1/v

#### **5.9.2** Modulus: modulus(v)

The modulus, i.e. the absolute value, of a monomial expression (for example a product of one or more functions) may be evaluated (in the sense described above) as follows:

```
w = modulus(v)
```

#### **5.9.3** Square root: sqrt(v)

The square root of a monomial expression (for example a product of one or more functions) may be evaluated (in the sense described above) as follows:

```
w = sqrt(v)
```

### 5.9.4 Combining operators

The special operators may applied successively and repeatedly on any monomial expression. Thus, the following expression is valid:

```
v = Function(element)
w = sqrt(abs(1/v))
```

## 5.10 Index notation

**FFC** supports index notation, which is often a convenient way to express forms. The basic principle of index notation is that summation is implicit over indices repeated twice in each term of an expression. The following

examples illustrate the index notation, assuming that each of the variables i and j have been declared as a free Index:

$$v[i]*w[i] \leftrightarrow \sum_{i=0}^{n-1} v_i w_i, \qquad (5.19)$$

$$D(\mathbf{v}, \mathbf{i})*D(\mathbf{w}, \mathbf{i}) \leftrightarrow \sum_{i=0}^{d-1} \frac{\partial v}{\partial x_i} \frac{\partial w}{\partial x_i} = \nabla v \cdot \nabla w, \qquad (5.20)$$

$$\mathsf{D}(\mathsf{v[i], i)} \ \leftrightarrow \ \sum_{i=0}^{d-1} \frac{\partial v_i}{\partial x_i} = \nabla \cdot v, \tag{5.21}$$

$$D(v[i], j)*D(w[i], j) \leftrightarrow \sum_{i=0}^{n-1} \sum_{j=0}^{d-1} \frac{\partial v_i}{\partial x_j} \frac{\partial w_i}{\partial x_j}.$$
 (5.22)

Index notation is used internally by **FFC** to represent multilinear forms and **FFC** will try to simplify forms by replacing sums with index expressions.

## 5.11 User-defined operators

A user may define new operators, using standard Python syntax. As an example, consider the strain-rate operator  $\epsilon$  of linear elasticity, defined by

$$\epsilon(v) = \frac{1}{2} (\nabla v + (\nabla v)^{\top}). \tag{5.23}$$

This operator can be implemented as a function using the Python def keyword:

```
def epsilon(v):
    return 0.5*(grad(v) + transp(grad(v)))
```

Alternatively, using the shorthand lambda notation, the strain operator may be defined as follows:

```
epsilon = lambda v: 0.5*(grad(v) + transp(grad(v)))
```

# Chapter 6

## **Examples**

The following examples illustrate basic usage of the form language for the definition of a collection of standard multilinear forms. We assume that dx has been declared as an integral over the interior of  $\Omega$  and that both i and j have been declared as a free Index.

The examples presented below can all be found in the subdirectory src/demo of the FFC source tree together with numerous other examples.

### 6.1 The mass matrix

As a first example, consider the bilinear form corresponding to a mass matrix,

$$a(v, u) = \int_{\Omega} v \, u \, \mathrm{d}x,\tag{6.1}$$

which can be implemented in **FFC** as follows:

```
element = FiniteElement("Lagrange", "triangle", 1)
v = TestFunction(element)
u = TrialFunction(element)
```

```
a = v*u*dx
```

This example is implemented in the file Mass.form in the collection of demonstration forms included with the FFC source distribution.

## 6.2 Poisson's equation

The bilinear and linear forms form for Poisson's equation,

$$a(v,u) = \int_{\Omega} \nabla v \cdot \nabla u \, \mathrm{d}x,$$
 (6.2)

$$L(v) = \int_{\Omega} v f \, \mathrm{d}x, \tag{6.3}$$

can be implemented as follows:

```
element = FiniteElement("Lagrange", "triangle", 1)

v = TestFunction(element)
u = TrialFunction(element)
f = Function(element)

a = dot(grad(v), grad(u))*dx
L = v*f*dx
```

Alternatively, index notation can be used to express the scalar product:

```
a = D(v, i)*D(u, i)*dx
```

This example is implemented in the file Poisson.form in the collection of demonstration forms included with the **FFC** source distribution.

#### 6.3 Vector-valued Poisson

The bilinear and linear forms for a system of (independent) Poisson equations,

$$a(v,u) = \int_{\Omega} \nabla v : \nabla u \, \mathrm{d}x,$$
 (6.4)

$$L(v) = \int_{\Omega} v \cdot f \, \mathrm{d}x, \tag{6.5}$$

with v, u and f vector-valued can be implemented as follows:

```
element = VectorElement("Lagrange", "triangle", 1)

v = TestFunction(element)
u = TrialFunction(element)
f = Function(element)

a = dot(grad(v), grad(u))*dx
L = dot(v, f)*dx
```

Alternatively, index notation may be used:

```
a = D(v[i], j)*D(u[i], j)*dx
L = v[i]*f[i]*dx
```

This example is implemented in the file PoissonSystem.form in the collection of demonstration forms included with the **FFC** source distribution.

## 6.4 The strain-strain term of linear elasticity

The strain-strain term of linear elasticity,

$$a(v, u) = \int_{\Omega} \epsilon(v) : \epsilon(u) \, dx, \tag{6.6}$$

where

$$\epsilon(v) = \frac{1}{2} (\nabla v + (\nabla v)^{\mathsf{T}}) \tag{6.7}$$

can be implemented as follows:

```
element = VectorElement("Lagrange", "tetrahedron", 1)

v = TestFunction(element)

u = TrialFunction(element)

def epsilon(v):
    return 0.5*(grad(v) + transp(grad(v)))

a = dot(epsilon(v), epsilon(u))*dx
```

Alternatively, index notation can be used to define the form:

```
a = 0.25*(D(v[i], j) + D(v[j], i))* \setminus (D(u[i], j) + D(u[j], i))*dx
```

This example is implemented in the file Elasticity.form in the collection of demonstration forms included with the **FFC** source distribution.

## 6.5 The nonlinear term of Navier-Stokes

The bilinear form for fixed-point iteration on the nonlinear term of the incompressible Navier–Stokes equations,

$$a(v,u) = \int_{\Omega} v \cdot ((w \cdot \nabla)u) \, \mathrm{d}x, \tag{6.8}$$

with w the frozen velocity from a previous iteration, can be conveniently implemented using index notation as follows:

```
element = FiniteElement("Vector Lagrange", "tetrahedron", 1)

v = TestFunction(element)
u = TrialFunction(element)
w = Function(element)
a = v[i]*w[j]*D(u[i], j)*dx
```

This example is implemented in the file NavierStokes.form in the collection of demonstration forms included with the **FFC** source distribution.

## 6.6 The heat equation

Discretizing the heat equation,

$$\dot{u} - \nabla \cdot (c\nabla u) = f,\tag{6.9}$$

in time using the dG(0) method (backward Euler), we obtain the following variational problem for the discrete solution  $u_h = u_h(x, t)$ : Find  $u_h^n = u_h(\cdot, t_n)$  with  $u_h^{n-1} = u_h(\cdot, t_{n-1})$  given such that

$$\frac{1}{k_n} \int_{\Omega} v \left( u_h^n - u_h^{n-1} \right) dx + \int_{\Omega} c \, \nabla v \cdot \nabla u_h^n \, dx = \int_{\Omega} v \, f^n \, dx \tag{6.10}$$

for all test functions v, where  $k = t_n - t_{n-1}$  denotes the time step. In the example below, we implement this variational problem with piecewise linear test and trial functions, but other choices are possible (just choose another finite element).

Rewriting the variational problem in the standard form  $a(v, u_h) = L(v)$  for all v, we obtain the following pair of bilinear and linear forms:

$$a(v, u_h^n) = \int_{\Omega} v \, u_h^n \, \mathrm{d}x + k_n \int_{\Omega} c \, \nabla v \cdot \nabla u_h^n \, \mathrm{d}x, \qquad (6.11)$$

$$L(v) = \int_{\Omega} v \, u_h^{n-1} \, \mathrm{d}x + k_n \int_{\Omega} v \, f^n \, \mathrm{d}x, \qquad (6.12)$$

which can be implemented as follows:

```
element = FiniteElement("Lagrange", "triangle", 1)

v = TestFunction(element) # Test function
u1 = TrialFunction(element) # Value at t_n
u0 = Function(element) # Value at t_n-1
c = Function(element) # Heat conductivity
f = Function(element) # Heat source
k = Constant("triangle") # Time step

a = v*u1*dx + k*c*dot(grad(v), grad(u1))*dx
L = v*u0*dx + k*v*f*dx
```

#### 6.7 Mixed formulation of Stokes

To solve Stokes' equations,

$$-\Delta u + \nabla p = f, \tag{6.13}$$

$$\nabla \cdot u = 0, \tag{6.14}$$

we write the variational problem in standard form a(v, u) = L(v) for all v to obtain the following pair of bilinear and linear forms:

$$a((v,q),(u,p)) = \int_{\Omega} \nabla v : \nabla u - (\nabla \cdot v) p + q (\nabla \cdot u) dx, \quad (6.15)$$

$$L((v,q)) = \int_{\Omega} v \cdot f \, \mathrm{d}x. \tag{6.16}$$

Using a mixed formulation with Taylor-Hood elements, this can be implemented as follows:

```
P2 = FiniteElement("Vector Lagrange", "triangle", 2)
P1 = FiniteElement("Lagrange", "triangle", 1)
TH = P2 + P1
(v, q) = TestFunctions(TH)
```

```
(u, p) = TrialFunctions(TH)

f = Function(P2)

a = (dot(grad(v), grad(u)) - div(v)*P + q*div(u))*dx
L = dot(v, f)*dx
```

This example is implemented in the file Heat.form in the collection of demonstration forms included with the FFC source distribution.

#### 6.8 Mixed formulation of Poisson

We next consider the following formulation of Poisson's equation as a pair of first order equations for  $\sigma \in H(\text{div})$  and  $u \in L_2$ :

$$\sigma + \nabla u = 0, \tag{6.17}$$

$$\nabla \cdot \sigma = f. \tag{6.18}$$

We multiply the two equations by a pair of test functions  $\tau$  and w and integrate by parts to obtain the following variational problem: Find  $(\sigma, u) \in V = H(\text{div}) \times L_2$  such that

$$a((\tau, w), (\sigma, u)) = L((\tau, w)) \quad \forall (\tau, w) \in V, \tag{6.19}$$

where

$$a((\tau, w), (\sigma, u)) = \int_{\Omega} \tau \cdot \sigma - \nabla \cdot \tau \, u + w \nabla \cdot \sigma \, \mathrm{d}x, \qquad (6.20)$$

$$L((\tau, w)) = \int_{\Omega} w \cdot f \, \mathrm{d}x. \tag{6.21}$$

We may implement the corresponding forms in the **FFC** form language using first order BDM H(div)-conforming elements for  $\sigma$  and piecewise constant  $L_2$ -conforming elements for u as follows:

```
BDM1 = FiniteElement("Brezzi-Douglas-Marini", "triangle", 1)
DG0 = FiniteElement("Discontinuous Lagrange", "triangle", 0)
element = BDM1 + DG0

(tau, w) = TestFunctions(element)
(sigma, u) = TrialFunctions(element)

f = Function(DG0)

a = (dot(tau, sigma) - div(tau)*u + w*div(sigma))*dx
L = w*f*dx
```

This example is implemented in the file MixedPoisson.form in the collection of demonstration forms included with the **FFC** source distribution.

## 6.9 Poisson's equation with DG elements

We consider again Poisson's equation, but now in an (interior penalty) discontinuous Galerkin formulation: Find  $u \in V = L_2$  such that

$$a(v, u) = L(v) \quad \forall v \in V,$$

where

$$a(v, u) = \int_{\Omega} \nabla v \cdot \nabla u \, dx$$

$$+ \sum_{S} \int_{S} -\langle \nabla v \rangle \cdot [\![u]\!]_{n} - [\![v]\!]_{n} \cdot \langle \nabla u \rangle + (\alpha/h) [\![v]\!]_{n} \cdot [\![u]\!]_{n} \, dS$$

$$+ \int_{\partial \Omega} -\nabla v \cdot [\![u]\!]_{n} - [\![v]\!]_{n} \cdot \nabla u + (\gamma/h) v u \, ds$$

$$L(v) = \int_{\Omega} v f \, dx + \int_{\partial \Omega} v g \, ds.$$

$$(6.22)$$

The corresponding finite element variational problem for discontinuous first order elements may be implemented as follows:

This example is implemented in the file PoissonDG.form in the collection of demonstration forms included with the FFC source distribution.

# **Bibliography**

- [1] Mercurial, 2006. http://www.selenic.com/mercurial/.
- [2] M. S. ALNÆS, H. P. LANGTANGEN, A. LOGG, K.-A. M. DAL, AND O. SKAVHAUG, *UFC*, 2007. URL: http://www.fenics.org/ufc/.
- [3] \_\_\_\_\_, UFC specification and user manual, 2007. URL: http://www.fenics.org/ufc/.
- [4] J. HOFFMAN, J. JANSSON, A. LOGG, AND G. N. WELLS, *DOLFIN*, 2006. URL: http://www.fenics.org/dolfin/.
- [5] R. C. Kirby and A. Logg, *A compiler for variational forms*, ACM Transactions on Mathematical Software, 32 (2006), pp. 417–444.
- [6] —, Efficient compilation of a class of variational forms, ACM Transactions on Mathematical Software, 33 (2007).

# Appendix A

## Reference cells

The definition of reference cells used in **FFC** follows the UFC specification. [2, 3]

The following five reference cells are covered by the UFC specification: the reference *interval*, the reference *triangle*, the reference *quadrilateral*, the reference *tetrahedron* and the reference *hexahedron*.

| Reference cell              | Dimension | #Vertices | #Facets |
|-----------------------------|-----------|-----------|---------|
| The reference interval      | 1         | 2         | 2       |
| The reference triangle      | 2         | 3         | 3       |
| The reference quadrilateral | 2         | 4         | 4       |
| The reference tetrahedron   | 3         | 4         | 4       |
| The reference hexahedron    | 3         | 8         | 6       |

Table A.1: Reference cells covered by the UFC specification.

The UFC specification assumes that each cell in a finite element mesh is always isomorphic to one of the reference cells.

## A.1 The reference interval

The reference interval is shown in Figure A.1 and is defined by its two vertices with coordinates as specified in Table A.2.

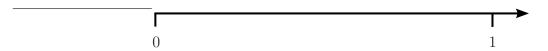

Figure A.1: The reference interval.

| Vertex | Coordinate |
|--------|------------|
| $v_0$  | x = 0      |
| $v_1$  | x = 1      |

Table A.2: Vertex coordinates of the reference interval.

## A.2 The reference triangle

The reference triangle is shown in Figure A.2 and is defined by its three vertices with coordinates as specified in Table A.3.

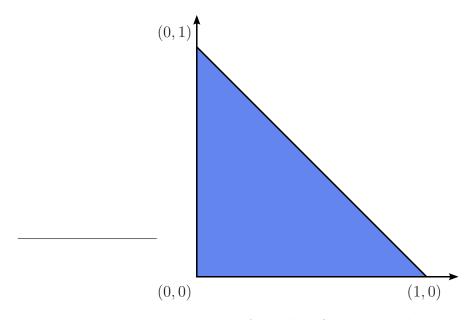

Figure A.2: The reference triangle.

| Vertex | Coordinate |
|--------|------------|
| $v_0$  | x = (0,0)  |
| $v_1$  | x = (1,0)  |
| $v_2$  | x = (0, 1) |

Table A.3: Vertex coordinates of the reference triangle.

## A.3 The reference quadrilateral

The reference quadrilateral is shown in Figure A.3 and is defined by its four vertices with coordinates as specified in Table A.4.

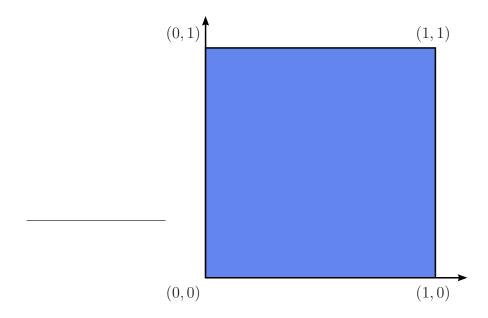

Figure A.3: The reference quadrilateral.

| Vertex | Coordinate |
|--------|------------|
| $v_0$  | x = (0,0)  |
| $v_1$  | x = (1,0)  |
| $v_2$  | x = (1, 1) |
| $v_3$  | x = (0, 1) |

Table A.4: Vertex coordinates of the reference quadrilateral.

## A.4 The reference tetrahedron

The reference tetrahedron is shown in Figure A.4 and is defined by its four vertices with coordinates as specified in Table A.5.

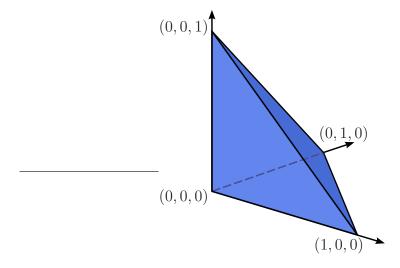

Figure A.4: The reference tetrahedron.

| Vertex | Coordinate    |
|--------|---------------|
| $v_0$  | x = (0, 0, 0) |
| $v_1$  | x = (1, 0, 0) |
| $v_2$  | x = (0, 1, 0) |
| $v_3$  | x = (0, 0, 1) |

Table A.5: Vertex coordinates of the reference tetrahedron.

## A.5 The reference hexahedron

The reference hexahedron is shown in Figure A.5 and is defined by its eight vertices with coordinates as specified in Table A.6.

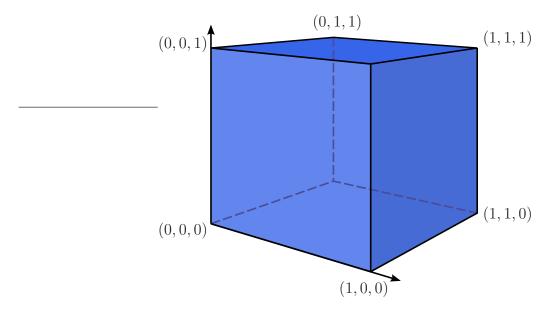

Figure A.5: The reference hexahedron.

| Vertex | Coordinate    | Vertex | Coordinate    |
|--------|---------------|--------|---------------|
| $v_0$  | x = (0, 0, 0) | $v_4$  | x = (0, 0, 1) |
| $v_1$  | x = (1, 0, 0) | $v_5$  | x = (1, 0, 1) |
| $v_2$  | x = (1, 1, 0) | $v_6$  | x = (1, 1, 1) |
| $v_3$  | x = (0, 1, 0) | $v_7$  | x = (0, 1, 1) |

Table A.6: Vertex coordinates of the reference hexahedron.

# Appendix B

# Numbering of mesh entities

The numbering of mesh entities used in **FFC** follows the UFC specification. [2, 3]

The UFC specification dictates a certain numbering of the vertices, edges etc. of the cells of a finite element mesh. First, an *ad hoc* numbering is picked for the vertices of each cell. Then, the remaining entities are ordered based on a simple rule, as described in detail below.

## **B.1** Basic concepts

The topological entities of a cell (or mesh) are referred to as mesh entities. A mesh entity can be identified by a pair (d, i), where d is the topological dimension of the mesh entity and i is a unique index of the mesh entity. Mesh entities are numbered within each topological dimension from 0 to  $n_d - 1$ , where  $n_d$  is the number of mesh entities of topological dimension d.

For convenience, mesh entities of topological dimension 0 are referred to as *vertices*, entities of dimension 1 as *edges*, entities of dimension 2 as *faces*, entities of *codimension* 1 as *facets* and entities of codimension 0 as *cells*. These concepts are summarized in Table B.1.

Thus, the vertices of a tetrahedron are identified as  $v_0 = (0,0)$ ,  $v_1 = (0,1)$  and  $v_2 = (0,2)$ , the edges are  $e_0 = (1,0)$ ,  $e_1 = (1,1)$ ,  $e_2 = (1,2)$ ,  $e_3 = (1,3)$ ,  $e_4 = (1,4)$  and  $e_5 = (1,5)$ , the faces (facets) are  $f_0 = (2,0)$ ,  $f_1 = (2,1)$ ,  $f_2 = (2,2)$  and  $f_3 = (2,3)$ , and the cell itself is  $c_0 = (3,0)$ .

| Entity | Dimension | Codimension |
|--------|-----------|-------------|
| Vertex | 0         | _           |
| Edge   | 1         | _           |
| Face   | 2         | _           |
|        |           |             |
| Facet  | _         | 1           |
| Cell   | _         | 0           |

Table B.1: Named mesh entities.

## **B.2** Numbering of vertices

For simplicial cells (intervals, triangles and tetrahedra) of a finite element mesh, the vertices are numbered locally based on the corresponding global vertex numbers. In particular, a tuple of increasing local vertex numbers corresponds to a tuple of increasing global vertex numbers. This is illustrated in Figure B.1 for a mesh consisting of two triangles.

For non-simplicial cells (quadrilaterals and hexahedra), the numbering is arbitrary, as long as each cell is isomorphic to the corresponding reference cell by matching each vertex with the corresponding vertex in the reference cell. This is illustrated in Figure B.2 for a mesh consisting of two quadrilaterals.

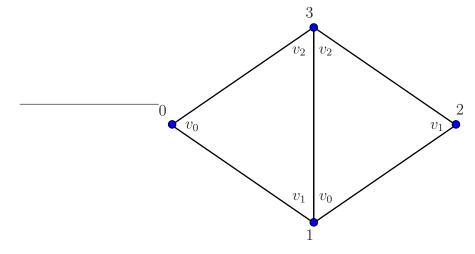

Figure B.1: The vertices of a simplicial mesh are numbered locally based on the corresponding global vertex numbers.

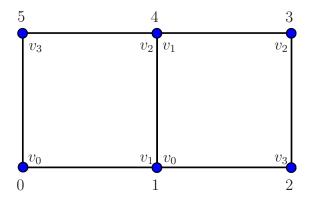

Figure B.2: The local numbering of vertices of a non-simplicial mesh is arbitrary, as long as each cell is isomorphic to the reference cell by matching each vertex to the corresponding vertex of the reference cell.

## **B.3** Numbering of other mesh entities

When the vertices have been numbered, the remaining mesh entities are numbered within each topological dimension based on a *lexicographical ordering* of the corresponding ordered tuples of *non-incident vertices*.

As an illustration, consider the numbering of edges (the mesh entities of topological dimension one) on the reference triangle in Figure B.3. To number the edges of the reference triangle, we identify for each edge the corresponding non-incident vertices. For each edge, there is only one such vertex (the vertex opposite to the edge). We thus identify the three edges in the reference triangle with the tuples  $(v_0)$ ,  $(v_1)$  and  $(v_2)$ . The first of these is edge  $e_0$  between vertices  $v_1$  and  $v_2$  opposite to vertex  $v_0$ , the second is edge  $e_1$  between vertices  $v_0$  and  $v_1$  opposite to vertex  $v_1$ , and the third is edge  $e_2$  between vertices  $v_0$  and  $v_1$  opposite to vertex  $v_2$ .

Similarly, we identify the six edges of the reference tetrahedron with the corresponding non-incident tuples  $(v_0, v_1)$ ,  $(v_0, v_2)$ ,  $(v_0, v_3)$ ,  $(v_1, v_2)$ ,  $(v_1, v_3)$  and  $(v_2, v_3)$ . The first of these is edge  $e_0$  between vertices  $v_2$  and  $v_3$  opposite to vertices  $v_0$  and  $v_1$  as shown in Figure B.4.

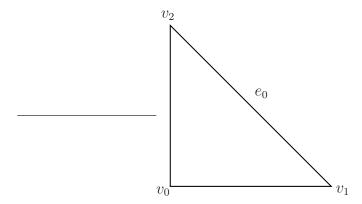

Figure B.3: Mesh entities are ordered based on a lexicographical ordering of the corresponding ordered tuples of non-incident vertices. The first edge  $e_0$  is non-incident to vertex  $v_0$ .

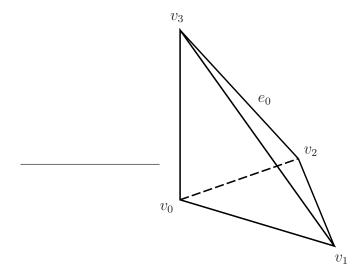

Figure B.4: Mesh entities are ordered based on a lexicographical ordering of the corresponding ordered tuples of non-incident vertices. The first edge  $e_0$  is non-incident to vertices  $v_0$  and  $v_1$ .

## **B.3.1** Relative ordering

The relative ordering of mesh entities with respect to other incident mesh entities follows by sorting the entities by their (global) indices. Thus, the pair of vertices incident to the first edge  $e_0$  of a triangular cell is  $(v_1, v_2)$ , not  $(v_2, v_1)$ . Similarly, the first face  $f_0$  of a tetrahedral cell is incident to vertices  $(v_1, v_2, v_3)$ .

For simplicial cells, the relative ordering in combination with the convention of numbering the vertices locally based on global vertex indices means that two incident cells will always agree on the orientation of incident subsimplices. Thus, two incident triangles will agree on the orientation of the common edge and two incident tetrahedra will agree on the orientation of the common edge(s) and the orientation of the common face (if any). This is illustrated in Figure B.5 for two incident triangles sharing a common edge.

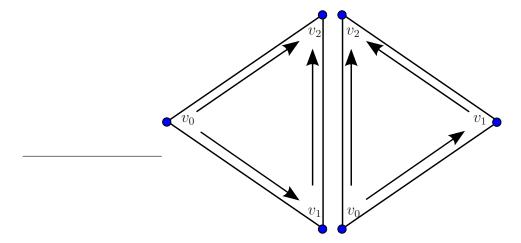

Figure B.5: Two incident triangles will always agree on the orientation of the common edge.

#### **B.3.2** Limitations

The UFC specification is only concerned with the ordering of mesh entities with respect to entities of larger topological dimension. In other words, the UFC specification is only concerned with the ordering of incidence relations of the class d - d' where d > d'. For example, the UFC specification is not concerned with the ordering of incidence relations of the class 0 - 1, that is, the ordering of edges incident to vertices.

# **B.4** Numbering schemes for reference cells

The numbering scheme is demonstrated below for cells isomorphic to each of the five reference cells.

### **B.4.1** Numbering for intervals

| Entity        | Incident vertices | Non-incident vertices |
|---------------|-------------------|-----------------------|
| $v_0 = (0,0)$ | $(v_0)$           | $(v_1)$               |
| $v_1 = (0,1)$ | $(v_1)$           | $(v_0)$               |
| $c_0 = (1,0)$ | $(v_0,v_1)$       | Ø                     |

Table B.2: Numbering of mesh entities on intervals.

## B.4.2 Numbering for triangular cells

| Entity         | Incident vertices | Non-incident vertices |
|----------------|-------------------|-----------------------|
| $v_0 = (0,0)$  | $(v_0)$           | $(v_1, v_2)$          |
| $v_1 = (0,1)$  | $(v_1)$           | $(v_0, v_2)$          |
| $v_2 = (0, 2)$ | $(v_2)$           | $(v_0,v_1)$           |
| $e_0 = (1,0)$  | $(v_1, v_2)$      | $(v_0)$               |
| $e_1 = (1,1)$  | $(v_0, v_2)$      | $(v_1)$               |
| $e_2 = (1, 2)$ | $(v_0, v_1)$      | $(v_2)$               |
| $c_0 = (2,0)$  | $(v_0, v_1, v_2)$ | Ø                     |

Table B.3: Numbering of mesh entities on triangular cells.

# B.4.3 Numbering for quadrilateral cells

| Entity         | Incident vertices      | Non-incident vertices |
|----------------|------------------------|-----------------------|
| $v_0 = (0,0)$  | $(v_0)$                | $(v_1, v_2, v_3)$     |
| $v_1 = (0, 1)$ | $(v_1)$                | $(v_0, v_2, v_3)$     |
| $v_2 = (0, 2)$ | $(v_2)$                | $(v_0, v_1, v_3)$     |
| $v_3 = (0,3)$  | $(v_3)$                | $(v_0, v_1, v_2)$     |
| $e_0 = (1,0)$  | $(v_2, v_3)$           | $(v_0, v_1)$          |
| $e_1 = (1,1)$  | $(v_1, v_2)$           | $(v_0, v_3)$          |
| $e_2 = (1,2)$  | $(v_0, v_3)$           | $(v_1, v_2)$          |
| $e_3 = (1,3)$  | $(v_0, v_1)$           | $(v_2, v_3)$          |
| $c_0 = (2,0)$  | $(v_0, v_1, v_2, v_3)$ | Ø                     |

Table B.4: Numbering of mesh entities on quadrilateral cells.

# **B.4.4** Numbering for tetrahedral cells

| Entity         | Incident vertices      | Non-incident vertices |
|----------------|------------------------|-----------------------|
| $v_0 = (0,0)$  | $(v_0)$                | $(v_1, v_2, v_3)$     |
| $v_1 = (0,1)$  | $(v_1)$                | $(v_0, v_2, v_3)$     |
| $v_2 = (0,2)$  | $(v_2)$                | $(v_0, v_1, v_3)$     |
| $v_3 = (0,3)$  | $(v_3)$                | $(v_0, v_1, v_2)$     |
| $e_0 = (1,0)$  | $(v_2,v_3)$            | $(v_0, v_1)$          |
| $e_1 = (1,1)$  | $(v_1, v_3)$           | $(v_0, v_2)$          |
| $e_2 = (1, 2)$ | $(v_1, v_2)$           | $(v_0, v_3)$          |
| $e_3 = (1,3)$  | $(v_0, v_3)$           | $(v_1, v_2)$          |
| $e_4 = (1,4)$  | $(v_0, v_2)$           | $(v_1, v_3)$          |
| $e_5 = (1,5)$  | $(v_0,v_1)$            | $(v_2, v_3)$          |
| $f_0 = (2,0)$  | $(v_1, v_2, v_3)$      | $(v_0)$               |
| $f_1 = (2,1)$  | $(v_0, v_2, v_3)$      | $(v_1)$               |
| $f_2 = (2,2)$  | $(v_0, v_1, v_3)$      | $(v_2)$               |
| $f_3 = (2,3)$  | $(v_0, v_1, v_2)$      | $(v_3)$               |
| $c_0 = (3,0)$  | $(v_0, v_1, v_2, v_3)$ | Ø                     |

Table B.5: Numbering of mesh entities on tetrahedral cells.

# B.4.5 Numbering for hexahedral cells

| Entity             | Incident vertices                          | Non-incident vertices                 |  |
|--------------------|--------------------------------------------|---------------------------------------|--|
| $v_0 = (0,0)$      | $(v_0)$                                    | $(v_1, v_2, v_3, v_4, v_5, v_6, v_7)$ |  |
| $v_1 = (0, 1)$     | $(v_1)$                                    | $(v_0, v_2, v_3, v_4, v_5, v_6, v_7)$ |  |
| $v_2 = (0, 2)$     | $(v_2)$                                    | $(v_0, v_1, v_3, v_4, v_5, v_6, v_7)$ |  |
| $v_3 = (0,3)$      | $(v_3)$                                    | $(v_0, v_1, v_2, v_4, v_5, v_6, v_7)$ |  |
| $v_4 = (0,4)$      | $(v_4)$                                    | $(v_0, v_1, v_2, v_3, v_5, v_6, v_7)$ |  |
| $v_5 = (0,5)$      | $(v_5)$                                    | $(v_0, v_1, v_2, v_3, v_4, v_6, v_7)$ |  |
| $v_6 = (0,6)$      | $(v_6)$                                    | $(v_0, v_1, v_2, v_3, v_4, v_5, v_7)$ |  |
| $v_7 = (0,7)$      | $(v_7)$                                    | $(v_0, v_1, v_2, v_3, v_4, v_5, v_6)$ |  |
| $e_0 = (1,0)$      | $(v_6, v_7)$                               | $(v_0, v_1, v_2, v_3, v_4, v_5)$      |  |
| $e_1 = (1,1)$      | $(v_5, v_6)$                               | $(v_0, v_1, v_2, v_3, v_4, v_7)$      |  |
| $e_2 = (1, 2)$     | $(v_4, v_7)$                               | $(v_0, v_1, v_2, v_3, v_5, v_6)$      |  |
| $e_3 = (1,3)$      | $(v_4, v_5)$                               | $(v_0, v_1, v_2, v_3, v_6, v_7)$      |  |
| $e_4 = (1,4)$      | $(v_3, v_7)$                               | $(v_0, v_1, v_2, v_4, v_5, v_6)$      |  |
| $e_5 = (1,5)$      | $(v_2, v_6)$                               | $(v_0, v_1, v_3, v_4, v_5, v_7)$      |  |
| $e_6 = (1,6)$      | $(v_2, v_3)$                               | $(v_0, v_1, v_4, v_5, v_6, v_7)$      |  |
| $e_7 = (1,7)$      | $(v_1,v_5)$                                | $(v_0, v_2, v_3, v_4, v_6, v_7)$      |  |
| $e_8 = (1,8)$      | $(v_1, v_2)$                               | $(v_0, v_3, v_4, v_5, v_6, v_7)$      |  |
| $e_9 = (1,9)$      | $(v_0,v_4)$                                | $(v_1, v_2, v_3, v_5, v_6, v_7)$      |  |
| $e_{10} = (1, 10)$ | $(v_0, v_3)$                               | $(v_1, v_2, v_4, v_5, v_6, v_7)$      |  |
| $e_{11} = (1, 11)$ | $(v_0, v_1)$                               | $(v_2, v_3, v_4, v_5, v_6, v_7)$      |  |
| $f_0 = (2,0)$      | $(v_4, v_5, v_6, v_7)$                     | $(v_0, v_1, v_2, v_3)$                |  |
| $f_1 = (2,1)$      | $(v_2, v_3, v_6, v_7)$                     | $(v_0, v_1, v_4, v_5)$                |  |
| $f_2 = (2,2)$      | $(v_1, v_2, v_5, v_6)$                     | $(v_0, v_3, v_4, v_7)$                |  |
| $f_3 = (2,3)$      | $(v_0, v_3, v_4, v_7)$                     | $(v_1, v_2, v_5, v_6)$                |  |
| $f_4 = (2,4)$      | $(v_0, v_1, v_4, v_5)$                     | $(v_2, v_3, v_6, v_7)$                |  |
| $f_5 = (2,5)$      | $(v_0, v_1, v_2, v_3)$                     | $(v_4, v_5, v_6, v_7)$                |  |
| $c_0 = (3,0)$      | $(v_0, v_1, v_2, v_3, v_4, v_5, v_6, v_7)$ | Ø                                     |  |

Table B.6: Numbering of mesh entities on hexahedral cells.

# Appendix C

# Installation

The source code of **FFC** is portable and should work on any system with a standard Python installation. Questions, bug reports and patches concerning the installation should be directed to the **FFC** mailing list at the address

ffc-dev@fenics.org

**FFC** must currently be installed directly from source, but Debian (Ubuntu) packages will be available in the future, for **FFC** and other **FENiCS** components.

### **C.1** Installing from source

### C.1.1 Dependencies and requirements

**FFC** depends on a number of libraries that need to be installed on your system. These libraries include **FIAT** and the Python NumPy module. In addition, you need to have a working Python installation on your system.

### **Installing Python**

**FFC** is developed for Python 2.5, but should also work with Python 2.3 and 2.4. To check which version of Python you have installed, issue the command python -V:

```
# python -V
Python 2.5.1
```

If Python is not installed on your system, it can be downloaded from

```
http://www.python.org/
```

Follow the installation instructions for Python given on the Python web page. For Debian (Ubuntu) users, the package to install is named python.

### **Installing NumPy**

In addition to Python itself, **FFC** depends on the Python package NumPy, which is used by **FFC** to process multidimensional arrays (tensors). Python NumPy can be downloaded from

```
http://www.scipy.org/
```

For Debian (Ubuntu) users, the package to install is python-numpy.

### **Installing FIAT**

**FFC** depends on the latest version of **FIAT**, which can be downloaded from

```
http://www.fenics.org/
```

**FIAT** is used by **FFC** to create and evaluate finite element basis functions and quadrature rules. The installation instructions for **FIAT** are similar to those for **FFC** given in detail below.

### C.1.2 Downloading the source code

The latest release of **FFC** can be obtained as a tar.gz archive in the download section at

```
http://www.fenics.org/
```

Download the latest release of **FFC**, for example ffc-x.y.z.tar.gz, and unpack using the command

```
# tar zxfv ffc-x.y.z.tar.gz
```

This creates a directory ffc-x.y.z containing the **FFC** source code.

If you want the very latest version of **FFC**, it can be accessed directly from the development repository through **hg** (Mercurial):

```
# hg clone http://www.fenics.org/hg/ffc
```

This version may contain features not yet present in the latest release, but may also be less stable and even not work at all.

### C.1.3 Installing FFC

**FFC** follows the standard installation procedure for Python packages. Enter the source directory of **FFC** and issue the following command:

```
# python setup.py install
```

This will install the **FFC** Python package in a subdirectory called **ffc** in the default location for user-installed Python packages (usually something like /usr/lib/python2.5/site-packages). In addition, the compiler executable **ffc** (a Python script) will be installed in the default directory for user-installed Python scripts (usually in /usr/bin).

To see a list of optional parameters to the installation script, type

```
# python setup.py install --help
```

If you don't have root access to the system you are using, you can pass the --home option to the installation script to install **FFC** in your home directory:

```
# mkdir ~/local
# python setup.py install --home ~/local
```

This installs the **FFC** package in the directory ~/local/lib/python and the **FFC** executable in ~/local/bin. If you use this option, make sure to set the environment variable PYTHONPATH to ~/local/lib/python and to add ~/local/bin to the PATH environment variable.

### C.1.4 Compiling the demos

To test your installation of **FFC**, enter the subdirectory **src/demo** and compile some of the demonstration forms. With **FFC** installed on your system, just type

```
# ffc Poisson.form
```

to compile the bilinear and linear forms for Poisson's equation. This will generate a C++ header file called Poisson.h containing UFC [2, 3] code that can be used to assemble the linear system for Poisson's equation.

It is also possible to compile the forms in **src/demo** without needing to install **FFC** on your system. In that case, you need to supply the path to the **FFC** executable:

```
# ../bin/ffc Poisson.form
```

### C.1.5 Verifying the generated code

To verify the output generated by the compiler, enter the sub directory src/test/regression from within the **FFC** source tree and run the script test.py

```
# python test.py
```

This script compiles all forms found in src/demo and compares the output with previously compiled forms in src/test/regression/reference.

## C.2 Debian (Ubuntu) package

In preparation.

# Appendix D

# Contributing code

If you have created a new module, fixed a bug somewhere, or have made a small change which you want to contribute to **FFC**, then the best way to do so is to send us your contribution in the form of a patch. A patch is a file which describes how to transform a file or directory structure into another. The patch is built by comparing a version which both parties have against the modified version which only you have. Patches can be created with Mercurial or diff.

## D.1 Creating bundles/patches

### D.1.1 Creating a Mercurial (hg) bundle

Creating bundles is the preferred way of submitting patches. It has several advantages over plain diffs. If you are a frequent contributor, consider publishing your source tree so that the **FFC** maintainers (and other users) may pull your changes directly from your tree.

A bundle contains your contribution to **FFC** in the form of a binary patch file generated by Mercurial [1], the revision control system used by **FFC**. Follow the procedure described below to create your bundle.

1. Clone the **FFC** repository:

```
# hg clone http://www.fenics.org/hg/ffc
```

2. If your contribution consists of new files, add them to the correct location in the **FFC** directory tree. Enter the **FFC** directory and add these files to the local repository by typing:

```
# hg add <files>
```

where <files> is the list of new files. You do not have to take any action for previously existing files which have been modified. Do not add temporary or binary files.

3. Enter the **FFC** directory and commit your contribution:

```
# hg commit -m "<description>"
```

where **description** is a short description of what your patch accomplishes.

4. Create the bundle:

```
# hg bundle ffc-<identifier>-<date>.hg
http://www.fenics.org/hg/ffc
```

written as one line, where <identifier> is a keyword that can be used to identify the bundle as coming from you (your username, last name, first name, a nickname etc) and <date> is today's date in the format yyyy-mm-dd.

The bundle now exists as ffc-<identifier>-<date>.hg.

When you add your contribution at point 2, make sure that only the files that you want to share are present by typing:

```
# hg status
```

This will produce a list of files. Those marked with a question mark are not tracked by Mercurial. You can track them by using the add command as shown above. Once you have added these files, their status changes form? to A.

### D.1.2 Creating a standard (diff) patch file

The tool used to create a patch is called diff and the tool used to apply the patch is called patch.

Here's an example of how it works. Start from the latest release of **FFC**, which we here assume is release x.y.z. You then have a directory structure under ffc-x.y.z where you have made modifications to some files which you think could be useful to other users.

1. Clean up your modified directory structure to remove temporary and binary files which will be rebuilt anyway:

```
# make clean
```

2. From the parent directory, rename the **FFC** directory to something else:

```
# mv ffc-x.y.z ffc-x.y.z-mod
```

3. Unpack the version of **FFC** that you started from:

```
# tar zxfv ffc-x.y.z.tar.gz
```

4. You should now have two **FFC** directory structures in your current directory:

```
# ls
ffc-x.y.z
ffc-x.y.z-mod
```

5. Now use the diff tool to create the patch:

```
# diff -u --new-file --recursive ffc-x.y.z
ffc-x.y.z-mod > ffc-<identifier>-<date>.patch
```

written as one line, where <identifier> is a keyword that can be used to identify the patch as coming from you (your username, last name, first name, a nickname etc) and <date> is today's date in the format yyyy-mm-dd.

6. The patch now exists as ffc-<identifier>-<date>.patch and can be distributed to other people who already have ffc-x.y.z to easily create your modified version. If the patch is large, compressing it with for example gzip is advisable:

```
# gzip ffc-<identifier>-<date>.patch
```

## D.2 Sending bundles/patches

Patch and bundle files should be sent to the FFC mailing list at the address

```
ffc-dev@fenics.org
```

Include a short description of what your patch/bundle accomplishes. Small patches/bundles have a better chance of being accepted, so if you are making a major contribution, please consider breaking your changes up into several small self-contained patches/bundles if possible.

## D.3 Applying changes

### D.3.1 Applying a Mercurial bundle

You have received a patch in the form of a Mercurial bundle. The following procedure shows how to apply the patch to your version of **FFC**.

1. Before applying the patch, you can check its content by entering the **FFC** directory and typing:

```
# hg incoming -p
bundle://<path>/ffc-<identifier>-<date>.hg
```

written as one line, where <path> is the path to the bundle. <path> can be omitted if the bundle is in the FFC directory. The option -p can be omitted if you are only interested in a short summary of the changesets found in the bundle.

2. To apply the patch to your version of **FFC** type:

```
# hg unbundle <path>/ffc-<identifier>-<date>.hg
```

followed by:

# hg update

### D.3.2 Applying a standard patch file

Let's say that a patch has been built relative to **FFC** release x.y.z. The following description then shows how to apply the patch to a clean version of release x.y.z.

1. Unpack the version of **FFC** which the patch is built relative to:

```
# tar zxfv ffc-x.y.z.tar.gz
```

2. Check that you have the patch ffc-<identifier>-<date>.patch and the FFC directory structure in the current directory:

```
# ls
ffc-x.y.z
ffc-<identifier>-<date>.patch
```

Unpack the patch file using gunzip if necessary.

3. Enter the **FFC** directory structure:

```
# cd ffc-x.y.z
```

4. Apply the patch:

```
# patch -p1 < ../ffc-<identifier>-<date>.patch
```

The option -p1 strips the leading directory from the filename references in the patch, to match the fact that we are applying the patch from inside the directory. Another useful option to patch is --dry-run which can be used to test the patch without actually applying it.

5. The modified version now exists as ffc-x.y.z.

## D.4 License agreement

By contributing a patch to **FFC**, you agree to license your contributed code under the GNU General Public License (a condition also built into the GPL license of the code you have modified). Before creating the patch, please update the author and date information of the file(s) you have modified according to the following example:

```
__author__ = "Anders Logg (logg@simula.no)"
__date__ = "2004-11-17 -- 2005-09-09"
__copyright__ = "Copyright (C) 2004, 2005 Anders Logg"
__license__ = "GNU GPL Version 3 or any later version"

# Modified by Foo Bar 2007
```

As a rule of thumb, the original author of a file holds the copyright.

# Appendix E

# License

**FFC** is free software: you can redistribute it and/or modify it under the terms of the GNU General Public License as published by the Free Software Foundation, either version 3 of the License, or (at your option) any later version.

The GNU GPL is included verbatim below.

GNU GENERAL PUBLIC LICENSE Version 3, 29 June 2007

Copyright (C) 2007 Free Software Foundation, Inc. <a href="http://fsf.org/">http://fsf.org/</a> Everyone is permitted to copy and distribute verbatim copies of this license document, but changing it is not allowed.

### Preamble

The GNU General Public License is a free, copyleft license for software and other kinds of works.

The licenses for most software and other practical works are designed to take away your freedom to share and change the works. By contrast, the GNU General Public License is intended to guarantee your freedom to share and change all versions of a program—to make sure it remains free software for all its users. We, the Free Software Foundation, use the GNU General Public License for most of our software; it applies also to

any other work released this way by its authors. You can apply it to your programs, too.

When we speak of free software, we are referring to freedom, not price. Our General Public Licenses are designed to make sure that you have the freedom to distribute copies of free software (and charge for them if you wish), that you receive source code or can get it if you want it, that you can change the software or use pieces of it in new free programs, and that you know you can do these things.

To protect your rights, we need to prevent others from denying you these rights or asking you to surrender the rights. Therefore, you have certain responsibilities if you distribute copies of the software, or if you modify it: responsibilities to respect the freedom of others.

For example, if you distribute copies of such a program, whether gratis or for a fee, you must pass on to the recipients the same freedoms that you received. You must make sure that they, too, receive or can get the source code. And you must show them these terms so they know their rights.

Developers that use the GNU GPL protect your rights with two steps: (1) assert copyright on the software, and (2) offer you this License giving you legal permission to copy, distribute and/or modify it.

For the developers' and authors' protection, the GPL clearly explains that there is no warranty for this free software. For both users' and authors' sake, the GPL requires that modified versions be marked as changed, so that their problems will not be attributed erroneously to authors of previous versions.

Some devices are designed to deny users access to install or run modified versions of the software inside them, although the manufacturer can do so. This is fundamentally incompatible with the aim of protecting users' freedom to change the software. The systematic pattern of such abuse occurs in the area of products for individuals to use, which is precisely where it is most unacceptable. Therefore, we have designed this version of the GPL to prohibit the practice for those products. If such problems arise substantially in other domains, we stand ready to extend this provision to those domains in future versions of the GPL, as needed to protect the freedom of users.

Finally, every program is threatened constantly by software patents. States should not allow patents to restrict development and use of software on general-purpose computers, but in those that do, we wish to

avoid the special danger that patents applied to a free program could make it effectively proprietary. To prevent this, the GPL assures that patents cannot be used to render the program non-free.

The precise terms and conditions for copying, distribution and modification follow.

#### TERMS AND CONDITIONS

#### O. Definitions.

"This License" refers to version 3 of the GNU General Public License.

"Copyright" also means copyright-like laws that apply to other kinds of works, such as semiconductor masks.

"The Program" refers to any copyrightable work licensed under this License. Each licensee is addressed as "you". "Licensees" and "recipients" may be individuals or organizations.

To "modify" a work means to copy from or adapt all or part of the work in a fashion requiring copyright permission, other than the making of an exact copy. The resulting work is called a "modified version" of the earlier work or a work "based on" the earlier work.

A "covered work" means either the unmodified Program or a work based on the Program.

To "propagate" a work means to do anything with it that, without permission, would make you directly or secondarily liable for infringement under applicable copyright law, except executing it on a computer or modifying a private copy. Propagation includes copying, distribution (with or without modification), making available to the public, and in some countries other activities as well.

To "convey" a work means any kind of propagation that enables other parties to make or receive copies. Mere interaction with a user through a computer network, with no transfer of a copy, is not conveying.

An interactive user interface displays "Appropriate Legal Notices" to the extent that it includes a convenient and prominently visible feature that (1) displays an appropriate copyright notice, and (2) tells the user that there is no warranty for the work (except to the extent that warranties are provided), that licensees may convey the work under this License, and how to view a copy of this License. If

the interface presents a list of user commands or options, such as a menu, a prominent item in the list meets this criterion.

#### 1. Source Code.

The "source code" for a work means the preferred form of the work for making modifications to it. "Object code" means any non-source form of a work.

A "Standard Interface" means an interface that either is an official standard defined by a recognized standards body, or, in the case of interfaces specified for a particular programming language, one that is widely used among developers working in that language.

The "System Libraries" of an executable work include anything, other than the work as a whole, that (a) is included in the normal form of packaging a Major Component, but which is not part of that Major Component, and (b) serves only to enable use of the work with that Major Component, or to implement a Standard Interface for which an implementation is available to the public in source code form. A "Major Component", in this context, means a major essential component (kernel, window system, and so on) of the specific operating system (if any) on which the executable work runs, or a compiler used to produce the work, or an object code interpreter used to run it.

The "Corresponding Source" for a work in object code form means all the source code needed to generate, install, and (for an executable work) run the object code and to modify the work, including scripts to control those activities. However, it does not include the work's System Libraries, or general-purpose tools or generally available free programs which are used unmodified in performing those activities but which are not part of the work. For example, Corresponding Source includes interface definition files associated with source files for the work, and the source code for shared libraries and dynamically linked subprograms that the work is specifically designed to require, such as by intimate data communication or control flow between those subprograms and other parts of the work.

The Corresponding Source need not include anything that users can regenerate automatically from other parts of the Corresponding Source.

The Corresponding Source for a work in source code form is that same work.

#### 2. Basic Permissions.

All rights granted under this License are granted for the term of copyright on the Program, and are irrevocable provided the stated conditions are met. This License explicitly affirms your unlimited permission to run the unmodified Program. The output from running a covered work is covered by this License only if the output, given its content, constitutes a covered work. This License acknowledges your rights of fair use or other equivalent, as provided by copyright law.

You may make, run and propagate covered works that you do not convey, without conditions so long as your license otherwise remains in force. You may convey covered works to others for the sole purpose of having them make modifications exclusively for you, or provide you with facilities for running those works, provided that you comply with the terms of this License in conveying all material for which you do not control copyright. Those thus making or running the covered works for you must do so exclusively on your behalf, under your direction and control, on terms that prohibit them from making any copies of your copyrighted material outside their relationship with you.

Conveying under any other circumstances is permitted solely under the conditions stated below. Sublicensing is not allowed; section 10 makes it unnecessary.

### 3. Protecting Users' Legal Rights From Anti-Circumvention Law.

No covered work shall be deemed part of an effective technological measure under any applicable law fulfilling obligations under article 11 of the WIPO copyright treaty adopted on 20 December 1996, or similar laws prohibiting or restricting circumvention of such measures.

When you convey a covered work, you waive any legal power to forbid circumvention of technological measures to the extent such circumvention is effected by exercising rights under this License with respect to the covered work, and you disclaim any intention to limit operation or modification of the work as a means of enforcing, against the work's users, your or third parties' legal rights to forbid circumvention of technological measures.

#### 4. Conveying Verbatim Copies.

You may convey verbatim copies of the Program's source code as you receive it, in any medium, provided that you conspicuously and

appropriately publish on each copy an appropriate copyright notice; keep intact all notices stating that this License and any non-permissive terms added in accord with section 7 apply to the code; keep intact all notices of the absence of any warranty; and give all recipients a copy of this License along with the Program.

You may charge any price or no price for each copy that you convey, and you may offer support or warranty protection for a fee.

5. Conveying Modified Source Versions.

You may convey a work based on the Program, or the modifications to produce it from the Program, in the form of source code under the terms of section 4, provided that you also meet all of these conditions:

- a) The work must carry prominent notices stating that you modified it, and giving a relevant date.
- b) The work must carry prominent notices stating that it is released under this License and any conditions added under section7. This requirement modifies the requirement in section 4 to "keep intact all notices".
- c) You must license the entire work, as a whole, under this License to anyone who comes into possession of a copy. This License will therefore apply, along with any applicable section 7 additional terms, to the whole of the work, and all its parts, regardless of how they are packaged. This License gives no permission to license the work in any other way, but it does not invalidate such permission if you have separately received it.
- d) If the work has interactive user interfaces, each must display Appropriate Legal Notices; however, if the Program has interactive interfaces that do not display Appropriate Legal Notices, your work need not make them do so.

A compilation of a covered work with other separate and independent works, which are not by their nature extensions of the covered work, and which are not combined with it such as to form a larger program, in or on a volume of a storage or distribution medium, is called an "aggregate" if the compilation and its resulting copyright are not used to limit the access or legal rights of the compilation's users beyond what the individual works permit. Inclusion of a covered work in an aggregate does not cause this License to apply to the other parts of the aggregate.

6. Conveying Non-Source Forms.

You may convey a covered work in object code form under the terms of sections 4 and 5, provided that you also convey the machine-readable Corresponding Source under the terms of this License, in one of these ways:

- a) Convey the object code in, or embodied in, a physical product (including a physical distribution medium), accompanied by the Corresponding Source fixed on a durable physical medium customarily used for software interchange.
- b) Convey the object code in, or embodied in, a physical product (including a physical distribution medium), accompanied by a written offer, valid for at least three years and valid for as long as you offer spare parts or customer support for that product model, to give anyone who possesses the object code either (1) a copy of the Corresponding Source for all the software in the product that is covered by this License, on a durable physical medium customarily used for software interchange, for a price no more than your reasonable cost of physically performing this conveying of source, or (2) access to copy the Corresponding Source from a network server at no charge.
- c) Convey individual copies of the object code with a copy of the written offer to provide the Corresponding Source. This alternative is allowed only occasionally and noncommercially, and only if you received the object code with such an offer, in accord with subsection 6b.
- d) Convey the object code by offering access from a designated place (gratis or for a charge), and offer equivalent access to the Corresponding Source in the same way through the same place at no further charge. You need not require recipients to copy the Corresponding Source along with the object code. If the place to copy the object code is a network server, the Corresponding Source may be on a different server (operated by you or a third party) that supports equivalent copying facilities, provided you maintain clear directions next to the object code saying where to find the Corresponding Source. Regardless of what server hosts the Corresponding Source, you remain obligated to ensure that it is available for as long as needed to satisfy these requirements.
- e) Convey the object code using peer-to-peer transmission, provided

you inform other peers where the object code and Corresponding Source of the work are being offered to the general public at no charge under subsection 6d.

A separable portion of the object code, whose source code is excluded from the Corresponding Source as a System Library, need not be included in conveying the object code work.

A "User Product" is either (1) a "consumer product", which means any tangible personal property which is normally used for personal, family, or household purposes, or (2) anything designed or sold for incorporation into a dwelling. In determining whether a product is a consumer product, doubtful cases shall be resolved in favor of coverage. For a particular product received by a particular user, "normally used" refers to a typical or common use of that class of product, regardless of the status of the particular user or of the way in which the particular user actually uses, or expects or is expected to use, the product. A product is a consumer product regardless of whether the product has substantial commercial, industrial or non-consumer uses, unless such uses represent the only significant mode of use of the product.

"Installation Information" for a User Product means any methods, procedures, authorization keys, or other information required to install and execute modified versions of a covered work in that User Product from a modified version of its Corresponding Source. The information must suffice to ensure that the continued functioning of the modified object code is in no case prevented or interfered with solely because modification has been made.

If you convey an object code work under this section in, or with, or specifically for use in, a User Product, and the conveying occurs as part of a transaction in which the right of possession and use of the User Product is transferred to the recipient in perpetuity or for a fixed term (regardless of how the transaction is characterized), the Corresponding Source conveyed under this section must be accompanied by the Installation Information. But this requirement does not apply if neither you nor any third party retains the ability to install modified object code on the User Product (for example, the work has been installed in ROM).

The requirement to provide Installation Information does not include a requirement to continue to provide support service, warranty, or updates for a work that has been modified or installed by the recipient, or for the User Product in which it has been modified or installed. Access to a network may be denied when the modification itself materially and

adversely affects the operation of the network or violates the rules and protocols for communication across the network.

Corresponding Source conveyed, and Installation Information provided, in accord with this section must be in a format that is publicly documented (and with an implementation available to the public in source code form), and must require no special password or key for unpacking, reading or copying.

#### 7. Additional Terms.

"Additional permissions" are terms that supplement the terms of this License by making exceptions from one or more of its conditions. Additional permissions that are applicable to the entire Program shall be treated as though they were included in this License, to the extent that they are valid under applicable law. If additional permissions apply only to part of the Program, that part may be used separately under those permissions, but the entire Program remains governed by this License without regard to the additional permissions.

When you convey a copy of a covered work, you may at your option remove any additional permissions from that copy, or from any part of it. (Additional permissions may be written to require their own removal in certain cases when you modify the work.) You may place additional permissions on material, added by you to a covered work, for which you have or can give appropriate copyright permission.

Notwithstanding any other provision of this License, for material you add to a covered work, you may (if authorized by the copyright holders of that material) supplement the terms of this License with terms:

- a) Disclaiming warranty or limiting liability differently from the terms of sections 15 and 16 of this License; or
- b) Requiring preservation of specified reasonable legal notices or author attributions in that material or in the Appropriate Legal Notices displayed by works containing it; or
- c) Prohibiting misrepresentation of the origin of that material, or requiring that modified versions of such material be marked in reasonable ways as different from the original version; or
- d) Limiting the use for publicity purposes of names of licensors or authors of the material; or

e) Declining to grant rights under trademark law for use of some trade names, trademarks, or service marks; or

f) Requiring indemnification of licensors and authors of that material by anyone who conveys the material (or modified versions of it) with contractual assumptions of liability to the recipient, for any liability that these contractual assumptions directly impose on those licensors and authors.

All other non-permissive additional terms are considered "further restrictions" within the meaning of section 10. If the Program as you received it, or any part of it, contains a notice stating that it is governed by this License along with a term that is a further restriction, you may remove that term. If a license document contains a further restriction but permits relicensing or conveying under this License, you may add to a covered work material governed by the terms of that license document, provided that the further restriction does not survive such relicensing or conveying.

If you add terms to a covered work in accord with this section, you must place, in the relevant source files, a statement of the additional terms that apply to those files, or a notice indicating where to find the applicable terms.

Additional terms, permissive or non-permissive, may be stated in the form of a separately written license, or stated as exceptions; the above requirements apply either way.

### 8. Termination.

You may not propagate or modify a covered work except as expressly provided under this License. Any attempt otherwise to propagate or modify it is void, and will automatically terminate your rights under this License (including any patent licenses granted under the third paragraph of section 11).

However, if you cease all violation of this License, then your license from a particular copyright holder is reinstated (a) provisionally, unless and until the copyright holder explicitly and finally terminates your license, and (b) permanently, if the copyright holder fails to notify you of the violation by some reasonable means prior to 60 days after the cessation.

Moreover, your license from a particular copyright holder is reinstated permanently if the copyright holder notifies you of the

violation by some reasonable means, this is the first time you have received notice of violation of this License (for any work) from that copyright holder, and you cure the violation prior to 30 days after your receipt of the notice.

Termination of your rights under this section does not terminate the licenses of parties who have received copies or rights from you under this License. If your rights have been terminated and not permanently reinstated, you do not qualify to receive new licenses for the same material under section 10.

#### 9. Acceptance Not Required for Having Copies.

You are not required to accept this License in order to receive or run a copy of the Program. Ancillary propagation of a covered work occurring solely as a consequence of using peer-to-peer transmission to receive a copy likewise does not require acceptance. However, nothing other than this License grants you permission to propagate or modify any covered work. These actions infringe copyright if you do not accept this License. Therefore, by modifying or propagating a covered work, you indicate your acceptance of this License to do so.

### 10. Automatic Licensing of Downstream Recipients.

Each time you convey a covered work, the recipient automatically receives a license from the original licensors, to run, modify and propagate that work, subject to this License. You are not responsible for enforcing compliance by third parties with this License.

An "entity transaction" is a transaction transferring control of an organization, or substantially all assets of one, or subdividing an organization, or merging organizations. If propagation of a covered work results from an entity transaction, each party to that transaction who receives a copy of the work also receives whatever licenses to the work the party's predecessor in interest had or could give under the previous paragraph, plus a right to possession of the Corresponding Source of the work from the predecessor in interest, if the predecessor has it or can get it with reasonable efforts.

You may not impose any further restrictions on the exercise of the rights granted or affirmed under this License. For example, you may not impose a license fee, royalty, or other charge for exercise of rights granted under this License, and you may not initiate litigation (including a cross-claim or counterclaim in a lawsuit) alleging that any patent claim is infringed by making, using, selling, offering for

sale, or importing the Program or any portion of it.

#### 11. Patents.

A "contributor" is a copyright holder who authorizes use under this License of the Program or a work on which the Program is based. The work thus licensed is called the contributor's "contributor version".

A contributor's "essential patent claims" are all patent claims owned or controlled by the contributor, whether already acquired or hereafter acquired, that would be infringed by some manner, permitted by this License, of making, using, or selling its contributor version, but do not include claims that would be infringed only as a consequence of further modification of the contributor version. For purposes of this definition, "control" includes the right to grant patent sublicenses in a manner consistent with the requirements of this License.

Each contributor grants you a non-exclusive, worldwide, royalty-free patent license under the contributor's essential patent claims, to make, use, sell, offer for sale, import and otherwise run, modify and propagate the contents of its contributor version.

In the following three paragraphs, a "patent license" is any express agreement or commitment, however denominated, not to enforce a patent (such as an express permission to practice a patent or covenant not to sue for patent infringement). To "grant" such a patent license to a party means to make such an agreement or commitment not to enforce a patent against the party.

If you convey a covered work, knowingly relying on a patent license, and the Corresponding Source of the work is not available for anyone to copy, free of charge and under the terms of this License, through a publicly available network server or other readily accessible means, then you must either (1) cause the Corresponding Source to be so available, or (2) arrange to deprive yourself of the benefit of the patent license for this particular work, or (3) arrange, in a manner consistent with the requirements of this License, to extend the patent license to downstream recipients. "Knowingly relying" means you have actual knowledge that, but for the patent license, your conveying the covered work in a country, or your recipient's use of the covered work in a country, would infringe one or more identifiable patents in that country that you have reason to believe are valid.

If, pursuant to or in connection with a single transaction or

arrangement, you convey, or propagate by procuring conveyance of, a covered work, and grant a patent license to some of the parties receiving the covered work authorizing them to use, propagate, modify or convey a specific copy of the covered work, then the patent license you grant is automatically extended to all recipients of the covered work and works based on it.

A patent license is "discriminatory" if it does not include within the scope of its coverage, prohibits the exercise of, or is conditioned on the non-exercise of one or more of the rights that are specifically granted under this License. You may not convey a covered work if you are a party to an arrangement with a third party that is in the business of distributing software, under which you make payment to the third party based on the extent of your activity of conveying the work, and under which the third party grants, to any of the parties who would receive the covered work from you, a discriminatory patent license (a) in connection with copies of the covered work conveyed by you (or copies made from those copies), or (b) primarily for and in connection with specific products or compilations that contain the covered work, unless you entered into that arrangement, or that patent license was granted, prior to 28 March 2007.

Nothing in this License shall be construed as excluding or limiting any implied license or other defenses to infringement that may otherwise be available to you under applicable patent law.

### 12. No Surrender of Others' Freedom.

If conditions are imposed on you (whether by court order, agreement or otherwise) that contradict the conditions of this License, they do not excuse you from the conditions of this License. If you cannot convey a covered work so as to satisfy simultaneously your obligations under this License and any other pertinent obligations, then as a consequence you may not convey it at all. For example, if you agree to terms that obligate you to collect a royalty for further conveying from those to whom you convey the Program, the only way you could satisfy both those terms and this License would be to refrain entirely from conveying the Program.

#### 13. Use with the GNU Affero General Public License.

Notwithstanding any other provision of this License, you have permission to link or combine any covered work with a work licensed under version 3 of the GNU Affero General Public License into a single combined work, and to convey the resulting work. The terms of this License will continue to apply to the part which is the covered work,

but the special requirements of the GNU Affero General Public License, section 13, concerning interaction through a network will apply to the combination as such.

#### 14. Revised Versions of this License.

The Free Software Foundation may publish revised and/or new versions of the GNU General Public License from time to time. Such new versions will be similar in spirit to the present version, but may differ in detail to address new problems or concerns.

Each version is given a distinguishing version number. If the Program specifies that a certain numbered version of the GNU General Public License "or any later version" applies to it, you have the option of following the terms and conditions either of that numbered version or of any later version published by the Free Software Foundation. If the Program does not specify a version number of the GNU General Public License, you may choose any version ever published by the Free Software Foundation.

If the Program specifies that a proxy can decide which future versions of the GNU General Public License can be used, that proxy's public statement of acceptance of a version permanently authorizes you to choose that version for the Program.

Later license versions may give you additional or different permissions. However, no additional obligations are imposed on any author or copyright holder as a result of your choosing to follow a later version.

### 15. Disclaimer of Warranty.

THERE IS NO WARRANTY FOR THE PROGRAM, TO THE EXTENT PERMITTED BY APPLICABLE LAW. EXCEPT WHEN OTHERWISE STATED IN WRITING THE COPYRIGHT HOLDERS AND/OR OTHER PARTIES PROVIDE THE PROGRAM "AS IS" WITHOUT WARRANTY OF ANY KIND, EITHER EXPRESSED OR IMPLIED, INCLUDING, BUT NOT LIMITED TO, THE IMPLIED WARRANTIES OF MERCHANTABILITY AND FITNESS FOR A PARTICULAR PURPOSE. THE ENTIRE RISK AS TO THE QUALITY AND PERFORMANCE OF THE PROGRAM IS WITH YOU. SHOULD THE PROGRAM PROVE DEFECTIVE, YOU ASSUME THE COST OF ALL NECESSARY SERVICING, REPAIR OR CORRECTION.

#### 16. Limitation of Liability.

IN NO EVENT UNLESS REQUIRED BY APPLICABLE LAW OR AGREED TO IN WRITING WILL ANY COPYRIGHT HOLDER, OR ANY OTHER PARTY WHO MODIFIES AND/OR CONVEYS

THE PROGRAM AS PERMITTED ABOVE, BE LIABLE TO YOU FOR DAMAGES, INCLUDING ANY GENERAL, SPECIAL, INCIDENTAL OR CONSEQUENTIAL DAMAGES ARISING OUT OF THE USE OR INABILITY TO USE THE PROGRAM (INCLUDING BUT NOT LIMITED TO LOSS OF DATA OR DATA BEING RENDERED INACCURATE OR LOSSES SUSTAINED BY YOU OR THIRD PARTIES OR A FAILURE OF THE PROGRAM TO OPERATE WITH ANY OTHER PROGRAMS), EVEN IF SUCH HOLDER OR OTHER PARTY HAS BEEN ADVISED OF THE POSSIBILITY OF SUCH DAMAGES.

### 17. Interpretation of Sections 15 and 16.

If the disclaimer of warranty and limitation of liability provided above cannot be given local legal effect according to their terms, reviewing courts shall apply local law that most closely approximates an absolute waiver of all civil liability in connection with the Program, unless a warranty or assumption of liability accompanies a copy of the Program in return for a fee.

#### END OF TERMS AND CONDITIONS

How to Apply These Terms to Your New Programs

If you develop a new program, and you want it to be of the greatest possible use to the public, the best way to achieve this is to make it free software which everyone can redistribute and change under these terms.

To do so, attach the following notices to the program. It is safest to attach them to the start of each source file to most effectively state the exclusion of warranty; and each file should have at least the "copyright" line and a pointer to where the full notice is found.

<one line to give the program's name and a brief idea of what it does.>
Copyright (C) <year> <name of author>

This program is free software: you can redistribute it and/or modify it under the terms of the GNU General Public License as published by the Free Software Foundation, either version 3 of the License, or (at your option) any later version.

This program is distributed in the hope that it will be useful, but WITHOUT ANY WARRANTY; without even the implied warranty of MERCHANTABILITY or FITNESS FOR A PARTICULAR PURPOSE. See the GNU General Public License for more details.

You should have received a copy of the GNU General Public License along with this program. If not, see <a href="http://www.gnu.org/licenses/">http://www.gnu.org/licenses/</a>>.

Also add information on how to contact you by electronic and paper mail.

If the program does terminal interaction, make it output a short notice like this when it starts in an interactive mode:

The hypothetical commands 'show w' and 'show c' should show the appropriate parts of the General Public License. Of course, your program's commands might be different; for a GUI interface, you would use an "about box".

You should also get your employer (if you work as a programmer) or school, if any, to sign a "copyright disclaimer" for the program, if necessary. For more information on this, and how to apply and follow the GNU GPL, see <a href="http://www.gnu.org/licenses/">http://www.gnu.org/licenses/</a>.

The GNU General Public License does not permit incorporating your program into proprietary programs. If your program is a subroutine library, you may consider it more useful to permit linking proprietary applications with the library. If this is what you want to do, use the GNU Lesser General Public License instead of this License. But first, please read <a href="http://www.gnu.org/philosophy/why-not-lgpl.html">http://www.gnu.org/philosophy/why-not-lgpl.html</a>.

# Index

| BasisFunctions, 31 BasisFunction, 31 Constant, 33 D, 40 FacetNormal, 35 FiniteElement, 28 Functions, 32 Function, 32 Identity, 35 Index, 34 MeshSize, 35 MixedElement, 30 VectorConstant, 33 VectorElement, 29 abs, 45 cross, 38 curl, 41 div, 41 div, 41 dot, 38 grad, 40 len, 39 rank, 39 rot, 41 sqrt, 45 trace, 39 transp, 38 vec, 39 | backward Euler, 53 basis functions, 31 BDM elements, 55 boundary measure, 42 Brezzi-Douglas-Marini elements, 55 bundle, 83, 86, 87  cell integral, 41 component access, 37 constants, 33 contact, 10 contributing, 83 cross product, 38 curl, 41  Debian package, 81 def, 47 dependencies, 77 DG operators, 43 diff, 85 differential operators, 40 Discontinuous Galerkin, 56 discontinuous Galerkin, 43 discontinuous Lagrange element, 28 divergence, 41 division, 37 downloading, 13, 79 elasticity, 51 |
|----------------------------------------------------------------------------------------------------|----------------------------------------------------------------------------------------------------|
| absolute value, $45$ addition, $36$                                                                                                    | enumeration, 10 examples, 49                                                                                                    |

| exterior facet integral, 42 facet normal, 35 ffc, 15 FIAT, 14 finite elements, 28 fixed-point iteration, 52 form language, 25                | Mercurial, 83, 87 mesh entity, 67 mesh size, 35 mixed finite elements, 30 mixed formulation, 54 mixed Poisson, 55 multiplication, 36         |
|----------------------------------------------------------------------------------------------------|----------------------------------------------------------------------------------------------------|
| functions, 32                                                                                                    | Navier-Stokes, 52<br>numbering, 67                                                                                                    |
| GNU General Public License, 91<br>GPL, 91                                                                                                    | Numeric, 14                                                                                                    |
| gradient, 40                                                                                                    | partial derivative, 40 patch, 85–87                                                                                                    |
| heat equation, 53 Hessian, 40                                                                                                    | Poisson's equation, 14, 50                                                                                                    |
| hexahedron, 66                                                                                                    | Python, 27                                                                                                    |
| hg, 83, 87                                                                                                    | quadrilateral, 64<br>quickstart, 13                                                                                                    |
| identity matrix, 35 index notation, 46 indices, 10, 34                                                                                       | reference cells, 61 rotation, 41                                                                                                    |
| inner product, 38 installation, 13, 77 integrals, 41 interior facet integral, 42 interior measure, 41 interval, 62 inverse, 45  Jacobian, 40 | scalar operators, 36 source code, 79 special operators, 45 square root, 45 Stokes' equations, 54 strain, 51 subscripting, 37 subtraction, 36 |
| Lagrange element, 28<br>lambda, 47<br>license, 88, 91<br>linear elasticity, 51                                                               | Taylor-Hood element, 54<br>tetrahedron, 65<br>time-stepping, 53<br>topological dimension, 67<br>trace, 39                                    |
| man page, 15<br>mass matrix, 49<br>matrix product, 38                                                                                        | triangle, 63 typographic conventions, 9                                                                                                    |

```
Ubuntu package, 81
user-defined operators, 47
vector constants, 33
vector elements, 29
vector length, 39
vector operators, 37
vector product, 38
vector rank, 39
vector-valued Poisson, 51
vectorization, 39
vertex numbering, 68
```